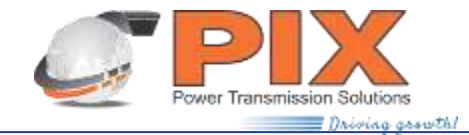

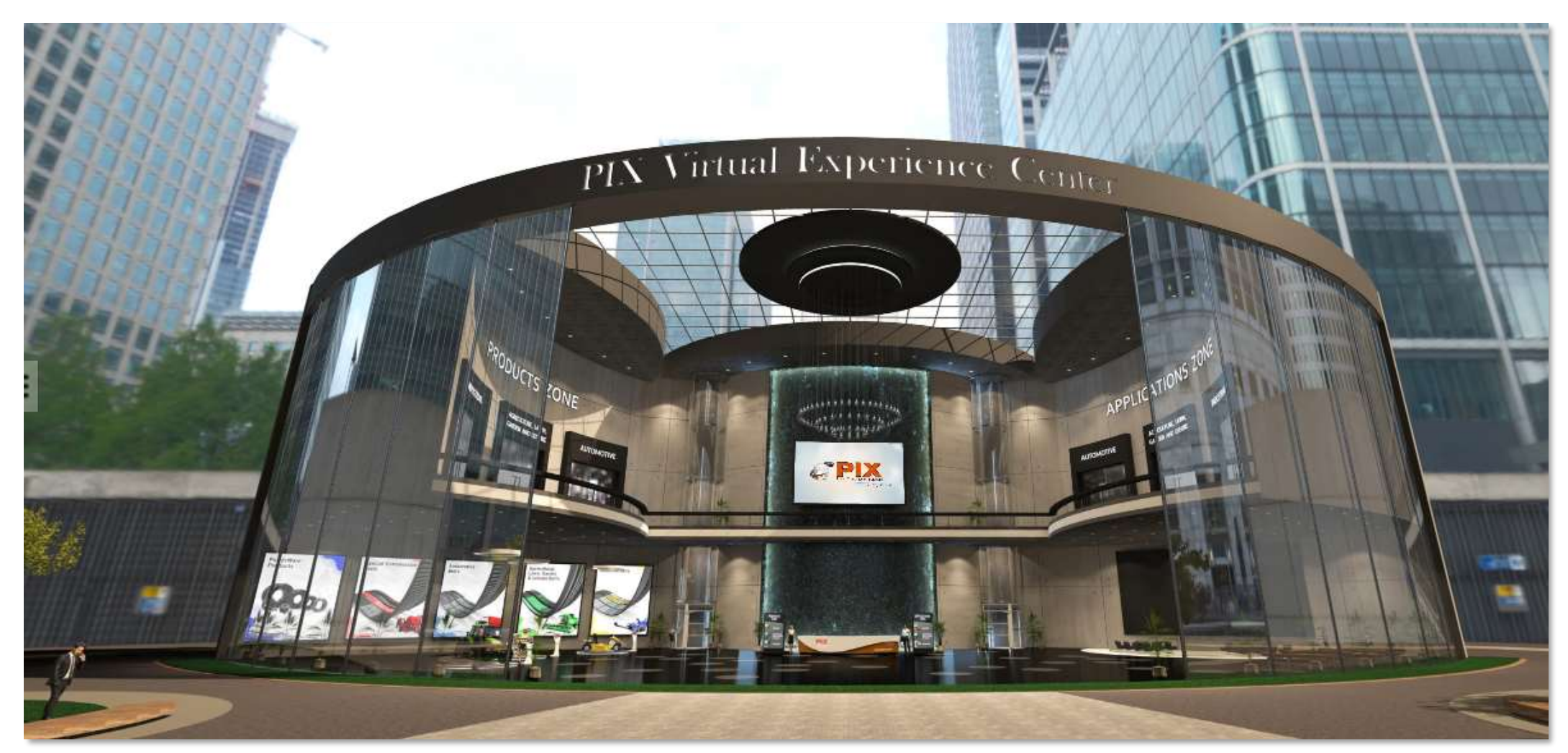

### PIX VIRTUAL EXPERIENCE CENTRE TUTORIAL

PIX

www.pixtrans.com

#### We're delighted to announce our brand new **PIX Virtual Experience Centre**.

The virtual experience offers a multitude of benefits and is something we will continue to develop and use in parallel for our marketing and sales activities. The interactive aspect of the PIX Virtual Experience Centre could serve as a basic platform for a lot of activities including 3d animated view of our belt, online meetings, online chat, testimonials, presentations/training seminars, podcasts, product launches, demos, etc. regardless of time zone or location.

Our Virtual Experience Center has a broad selection of all key PIX products. Please feel free to take a look around at your own pace and click on the area that most interests you.

#### **Features**

- Magnificent futuristic architecture empowers the immersive & interactive 360° view
- A broad selection of all key PIX products
- Empowered by stunning 3D replicas of PIX Belts
- Digital library segment combining multiple levels of content
- An interactive 360° walkthrough experience
- Ease of accessibility laptops, mobile devices or tablet
- Multi-language support English, German, Spanish, Russian, Hindi, French & Chinese
- Virtual help desk schedule meeting, chat, call or send an email

#### Language Selection Pop-up

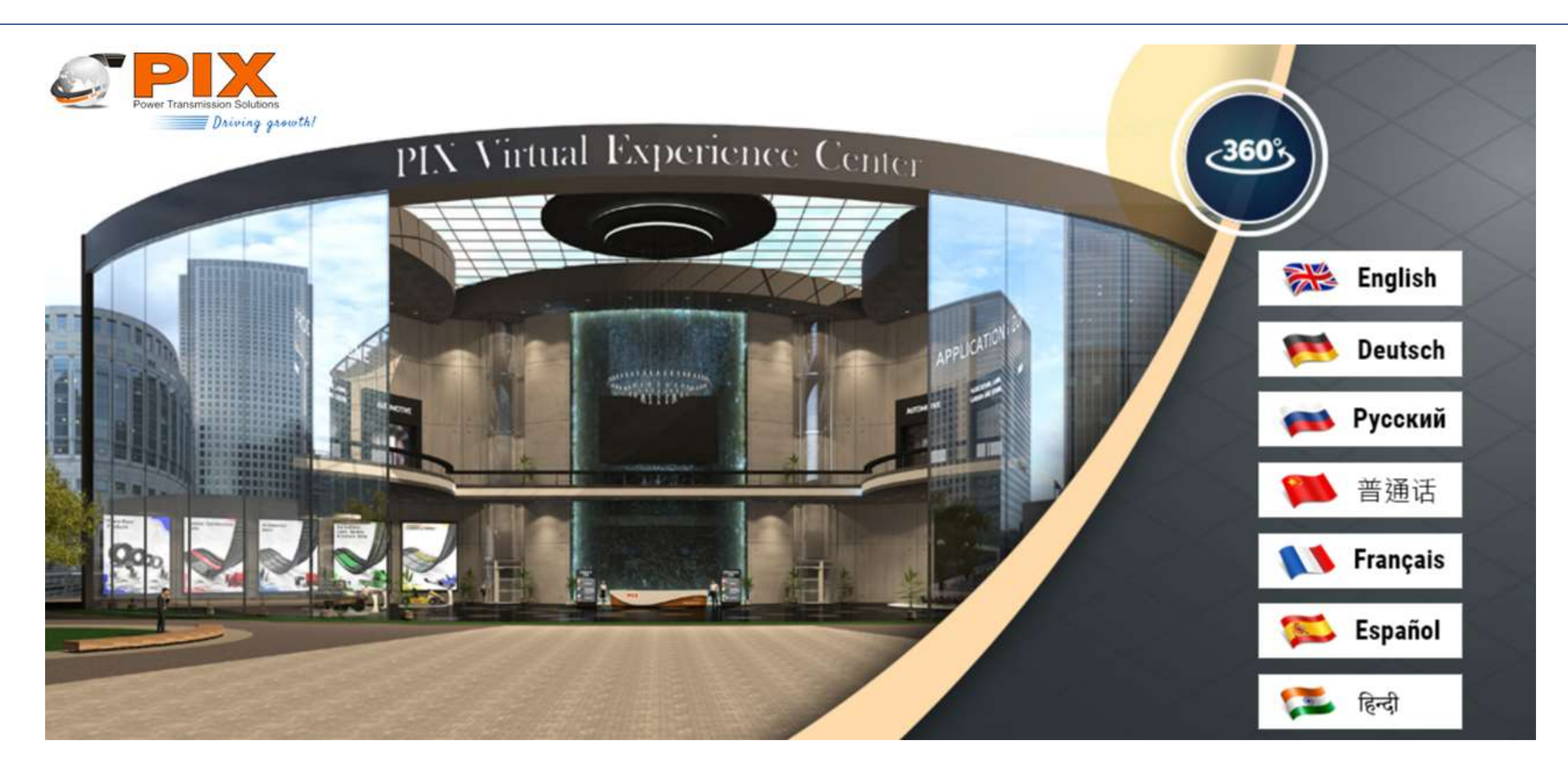

#### Menu Bar options

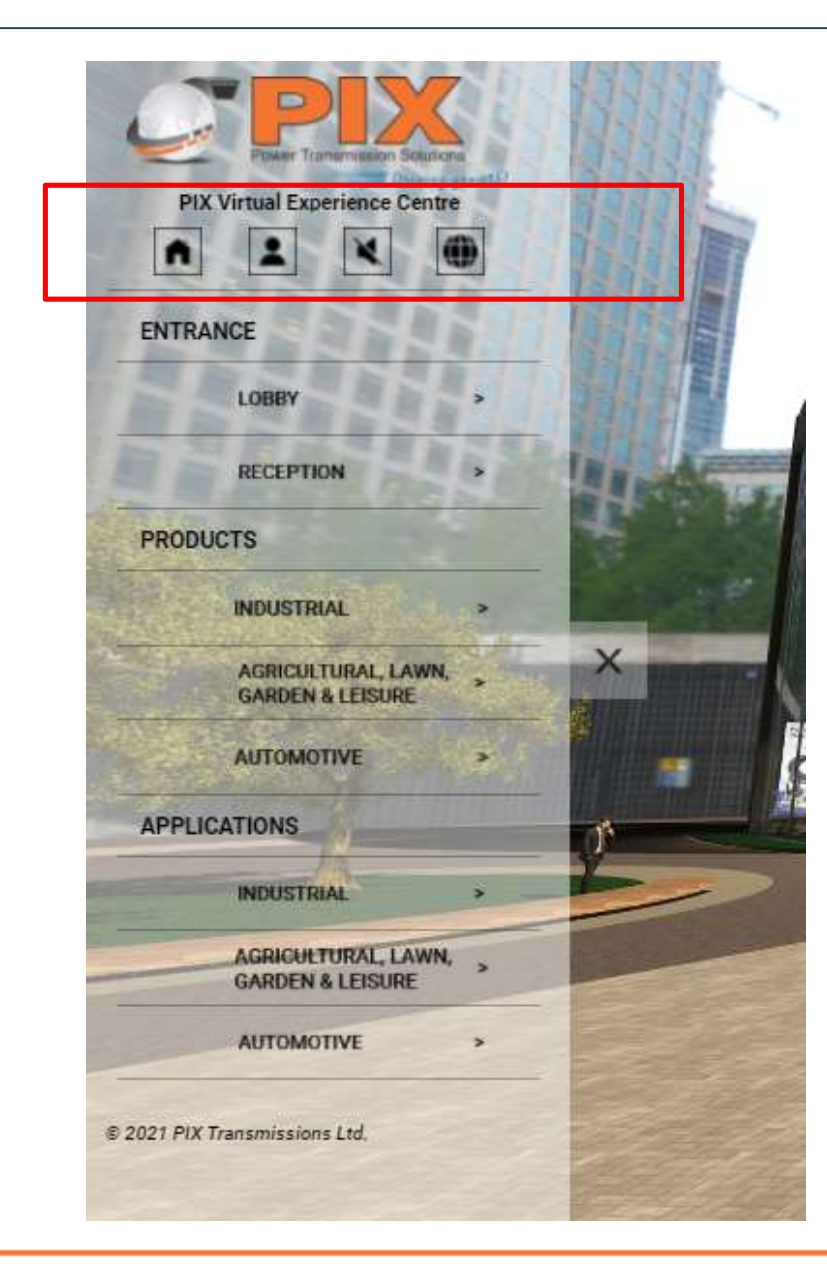

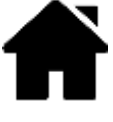

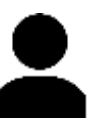

**Home** –Will arrive at the home location instantly at any point of time

**About us** – Navigate PIX at a Glance, Vision & Mission, Certifications, Awards, History, Sustainability

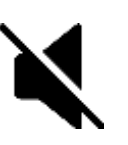

**Mute** – To enable/disable background music

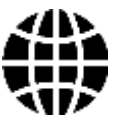

**Global Locations** – Information on our locations worldwide (Address, Phone no., Emails, Fax, Website address)

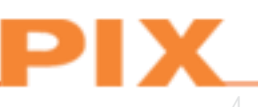

#### Menu Bar options

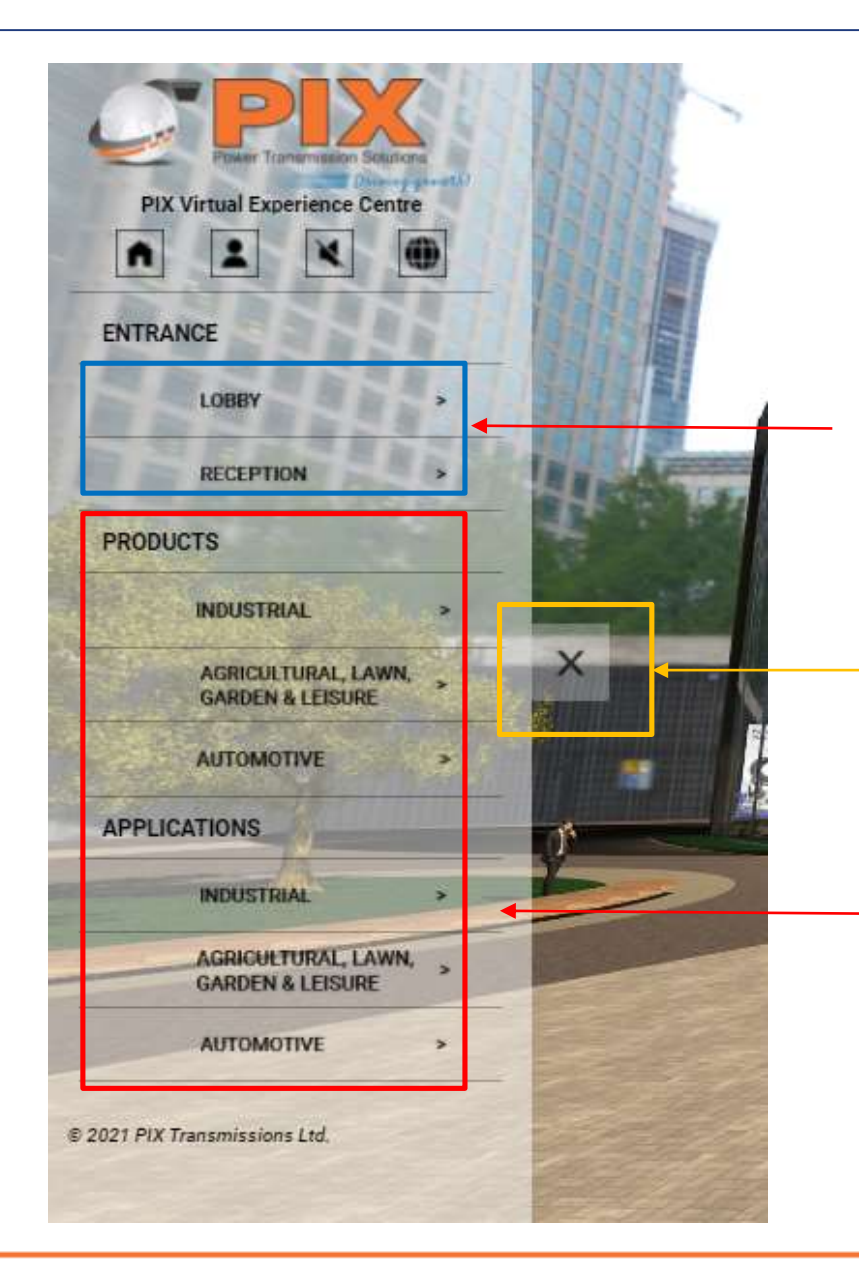

These buttons will facilitate you in returning to the reception or lobby if you are inside the rooms.

Minimize the menu bar

You will notice the Products zone and the Application zone on the menu bar. Both areas are further bifurcated into Industrial, Agricultural, Lawn, Garden and Leisure, as well as Automobile zone. Clicking on the zone will redirect you to the specific zone .

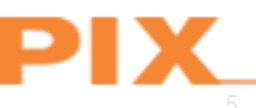

### Viewport helps you to navigate around

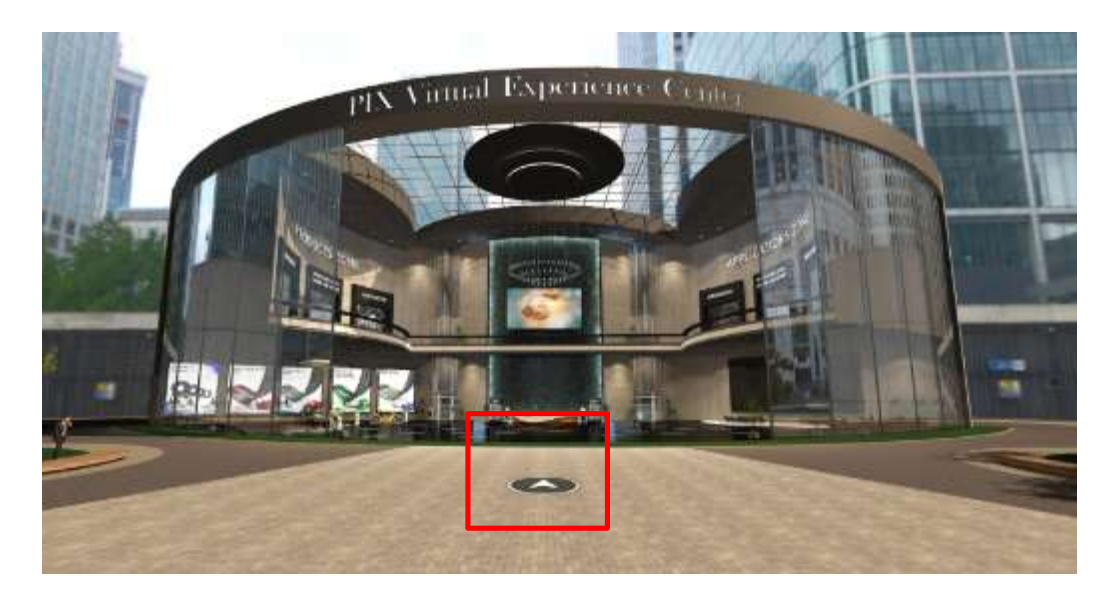

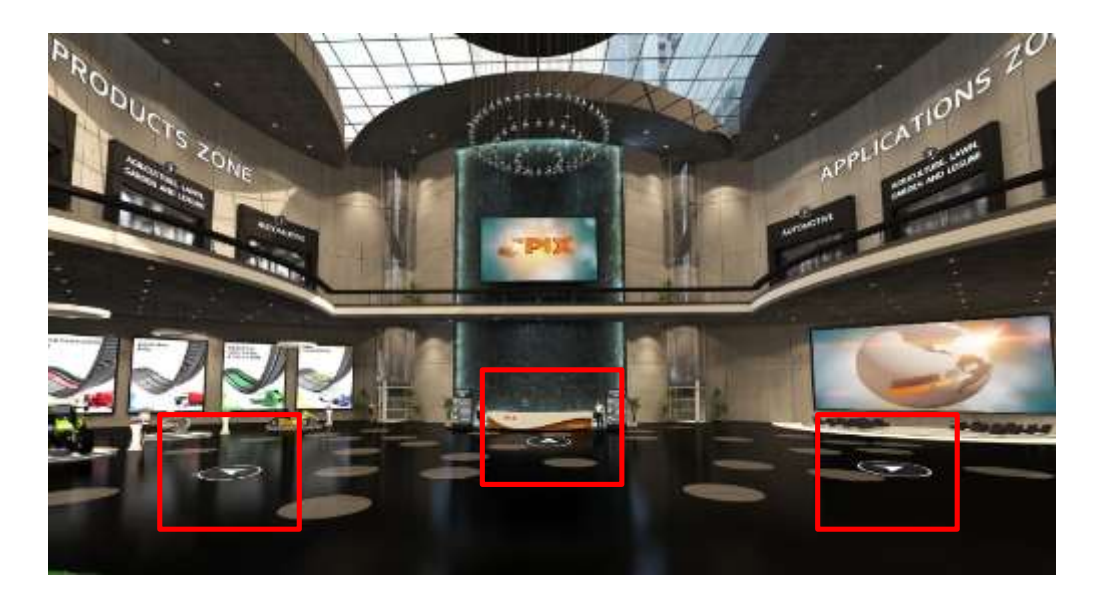

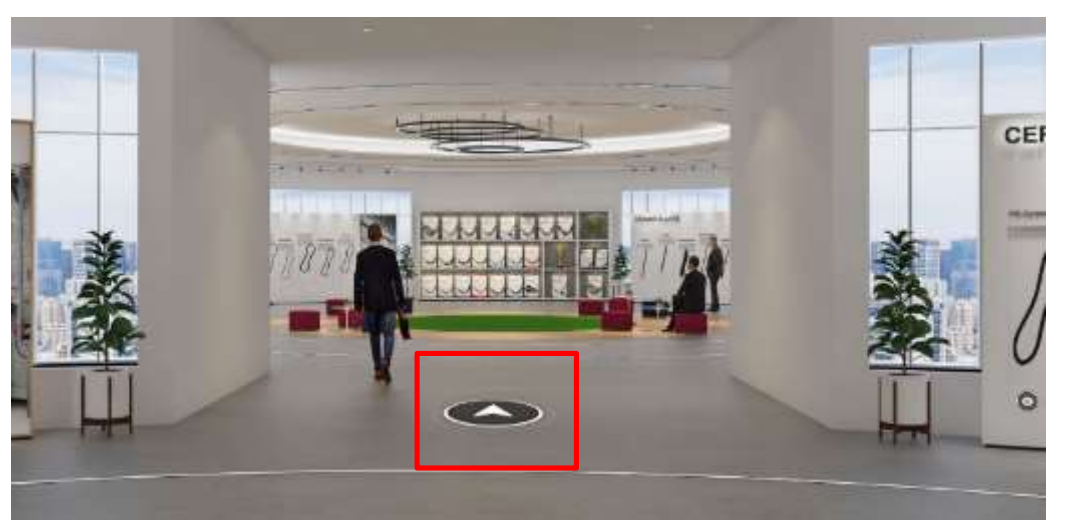

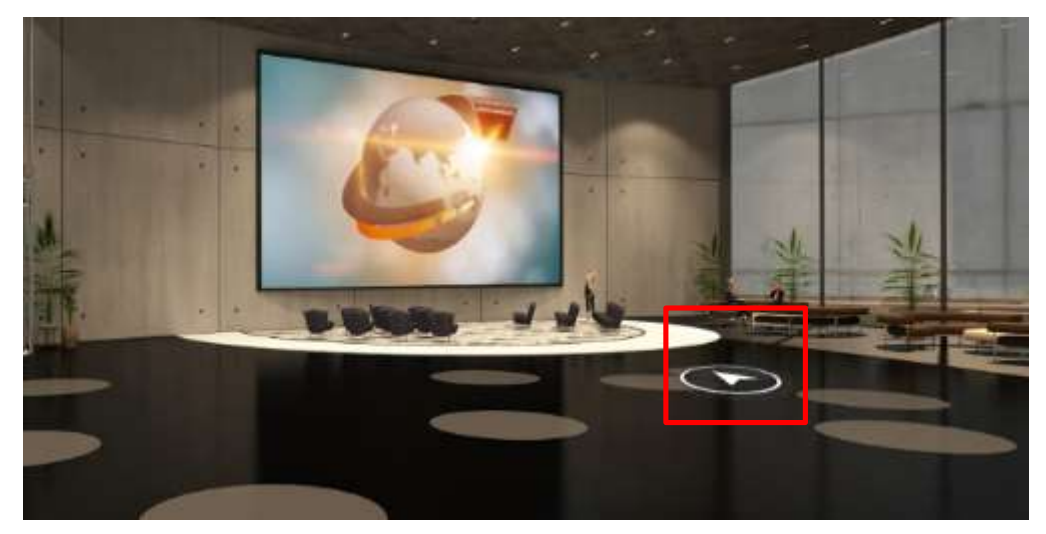

### Schedule meeting

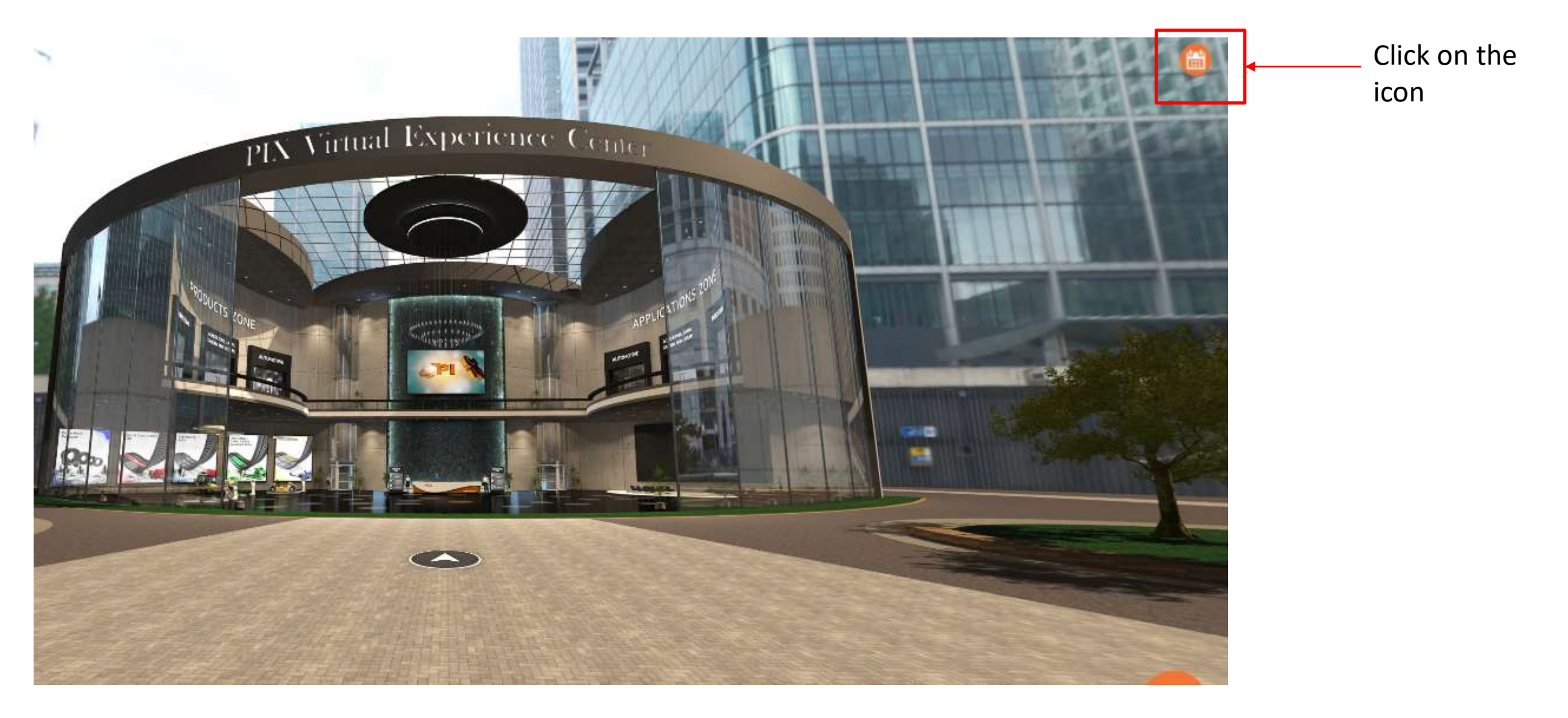

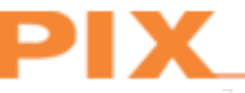

#### Schedule meeting – 2 step simple process

#### Select a Date & Time June 2021 Tuesday, June 1  $\mathbf{y}$ NICH TUE: Vieb THEFT **FRI** 547 SUN **Confirm**  $\mathbf{P}$  $9:30nm$ 6  $9:45$ am 13 PIX Transmissions Ltd 30min meeting 20 10:00am  $\bullet$  30 min 27 23 25 10:15am 30 29 10:30am D India Standard Time (2.25pm) +  $10:45$ am 11:00am

#### 1.Set your availability 2.Choose the type of meeting

R

PI

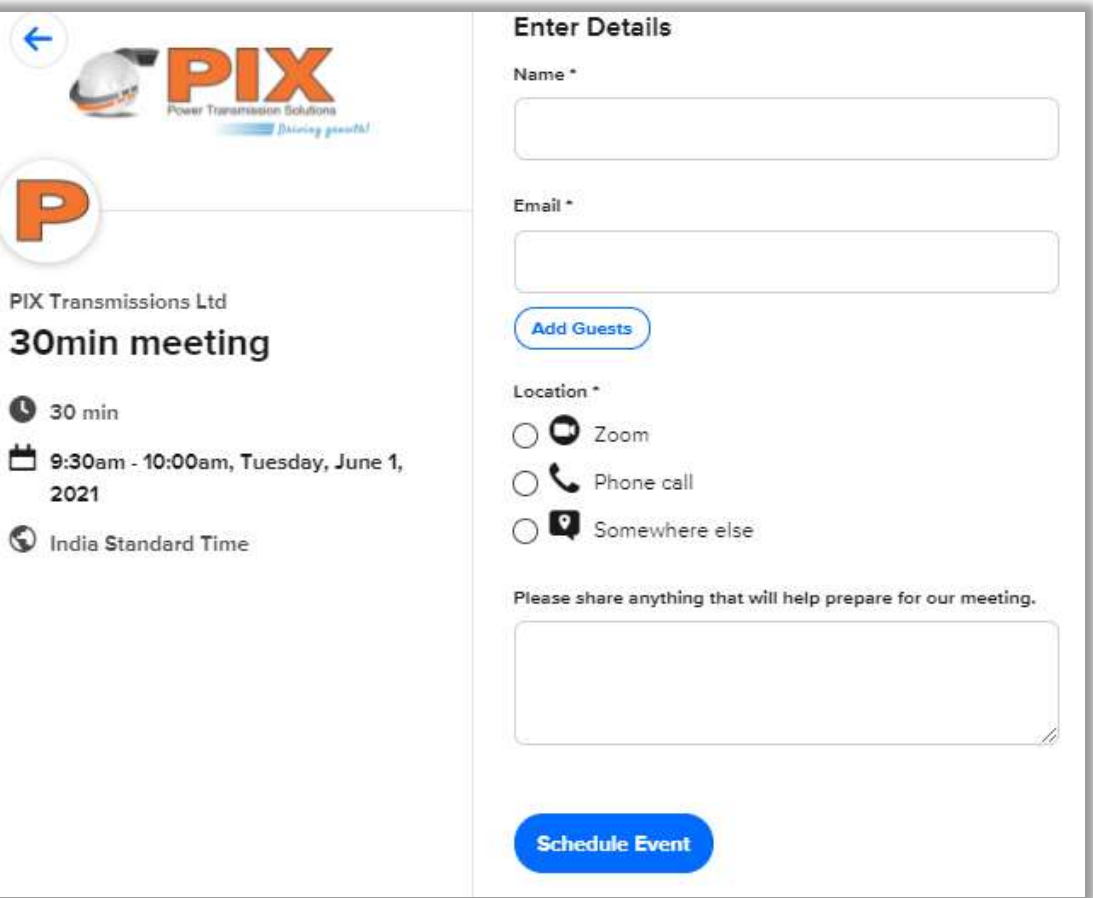

#### Chat Function - Chat with PIX representative

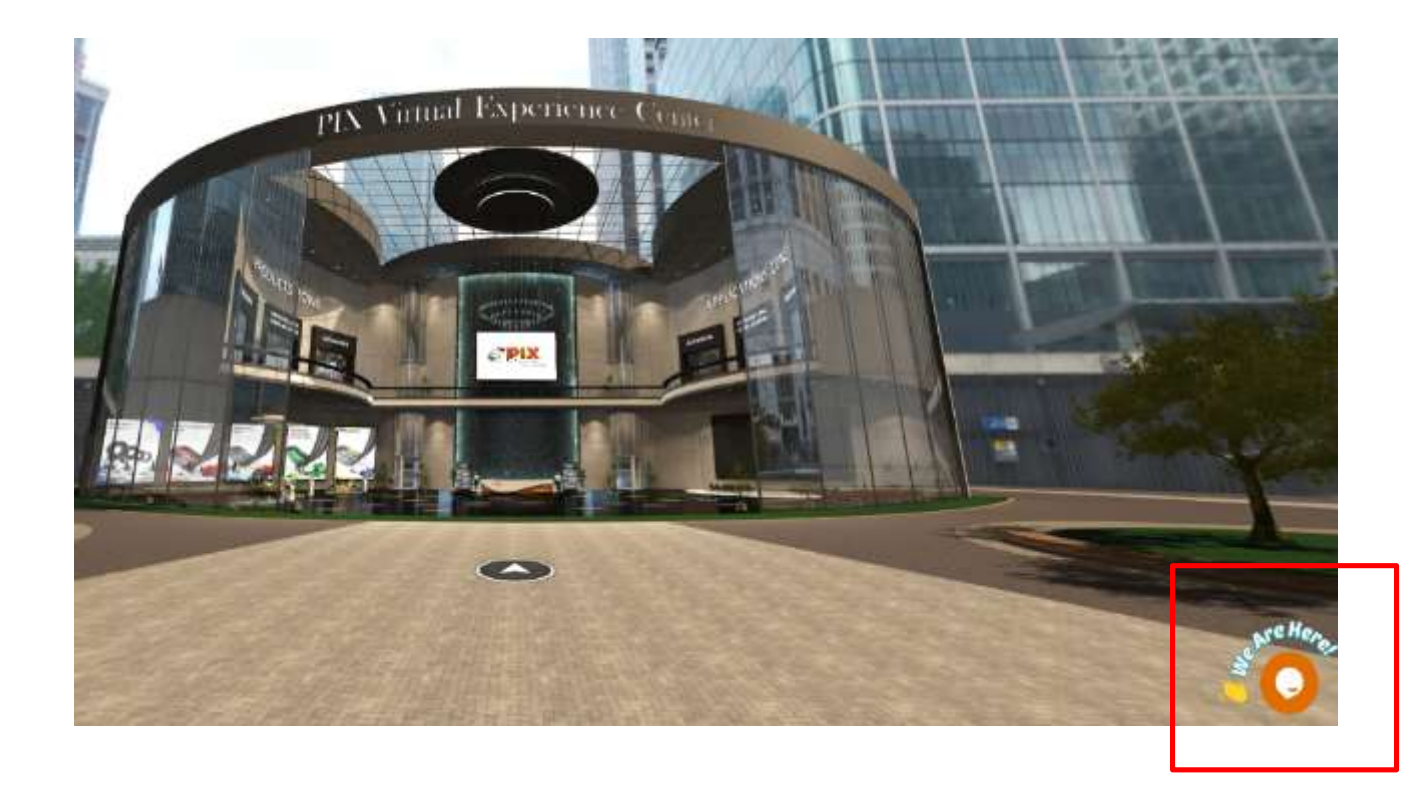

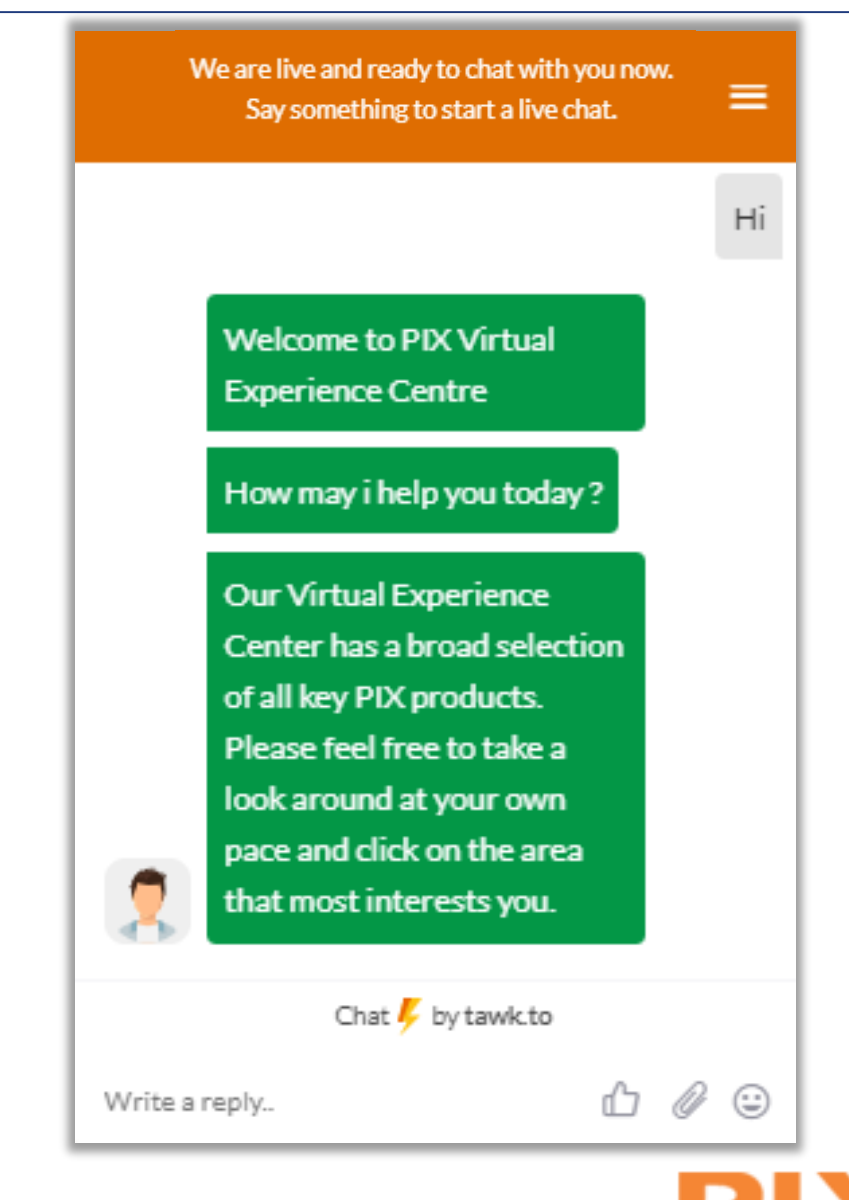

## Lobby

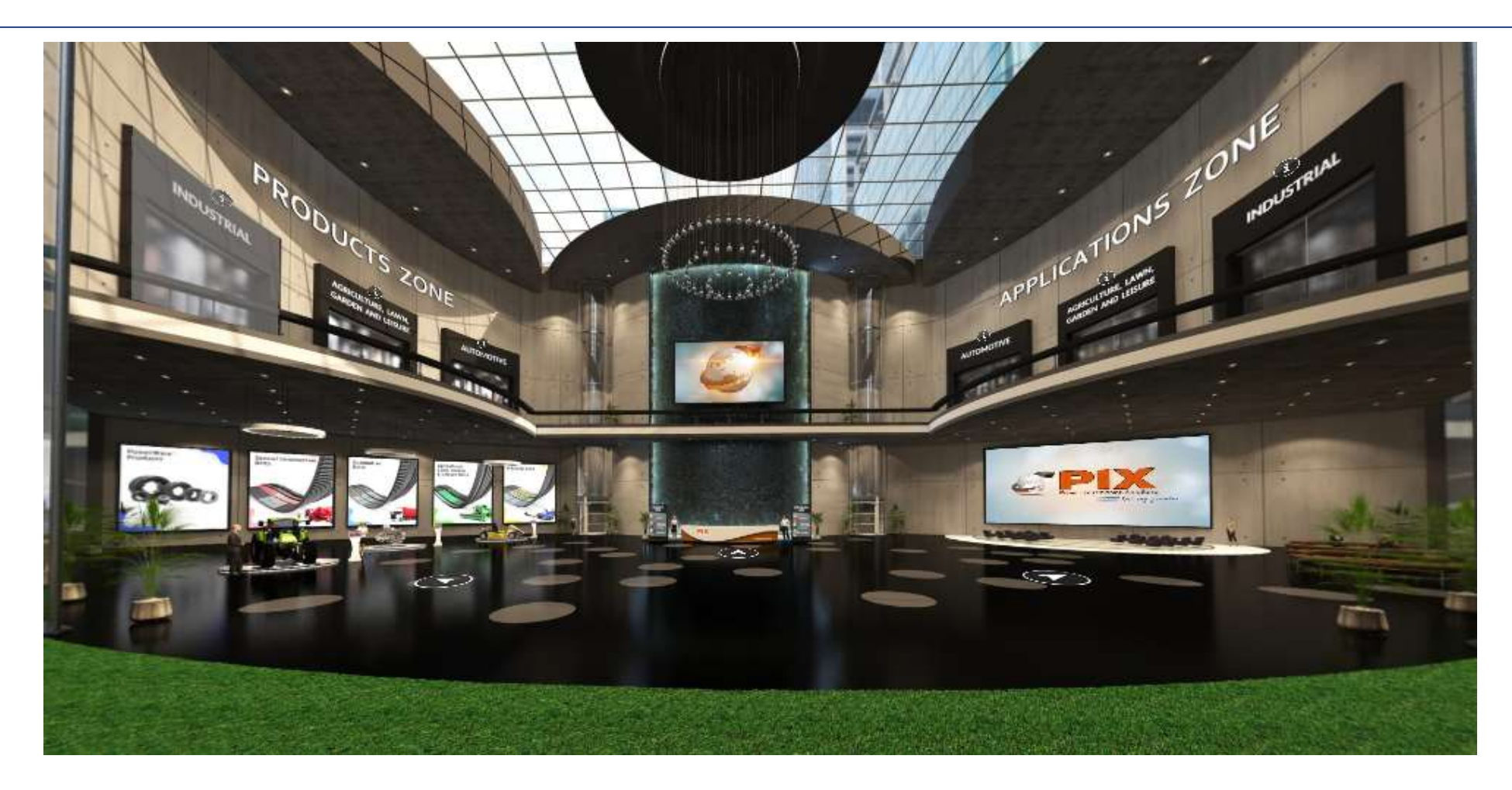

Please allow us to introduce the features of our Virtual Experience Center to you. You will notice the Products zone to your left and the Application zone on your right. Both areas are further bifurcated into Industrial, Agricultural, Lawn, Garden and Leisure, as well as Automobile zone.

#### Reception area

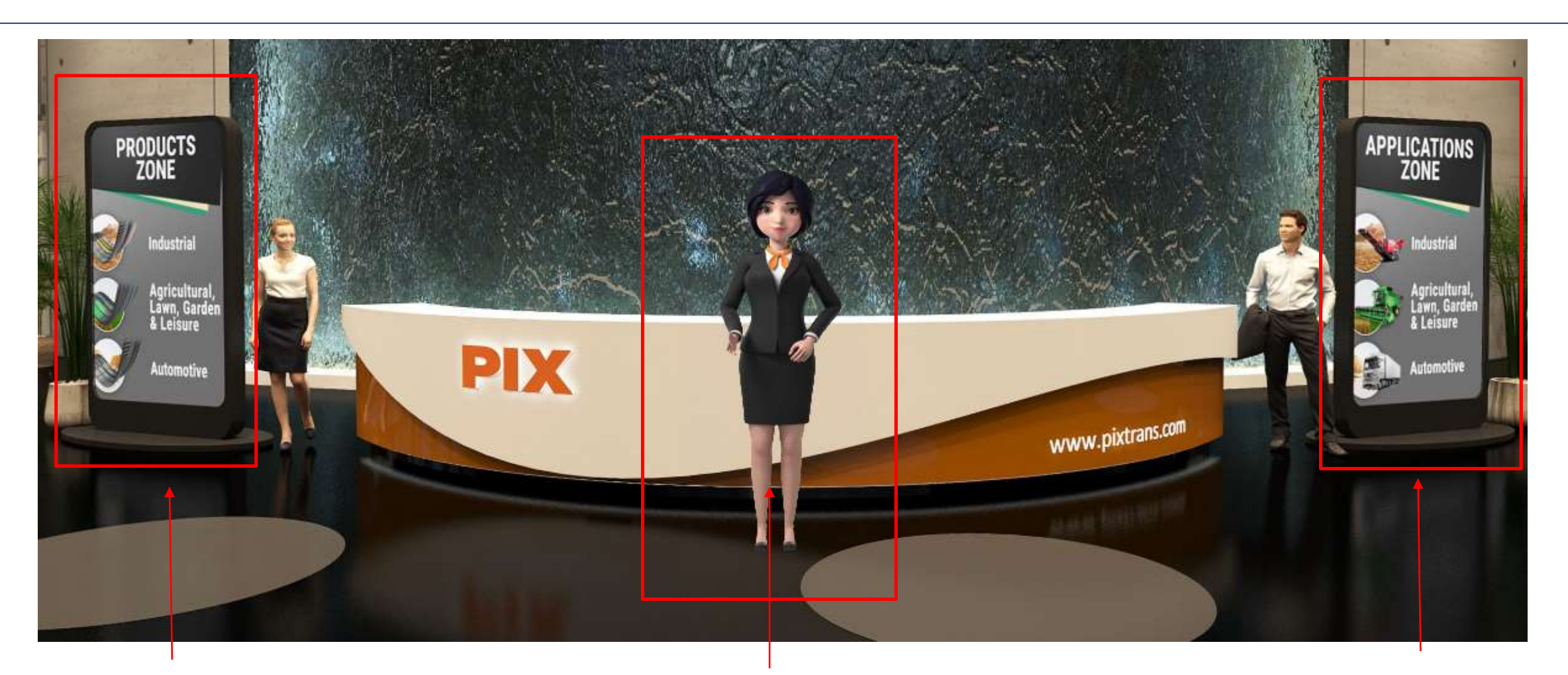

**The Navigation display** unit will assist you to go directly in respective zone.

**The Virtual Hostess** after welcoming will introduce the features and will assist throughout the tour.

**The Navigation display** unit will assist you to go directly in respective zone.

# Lobby - Left side

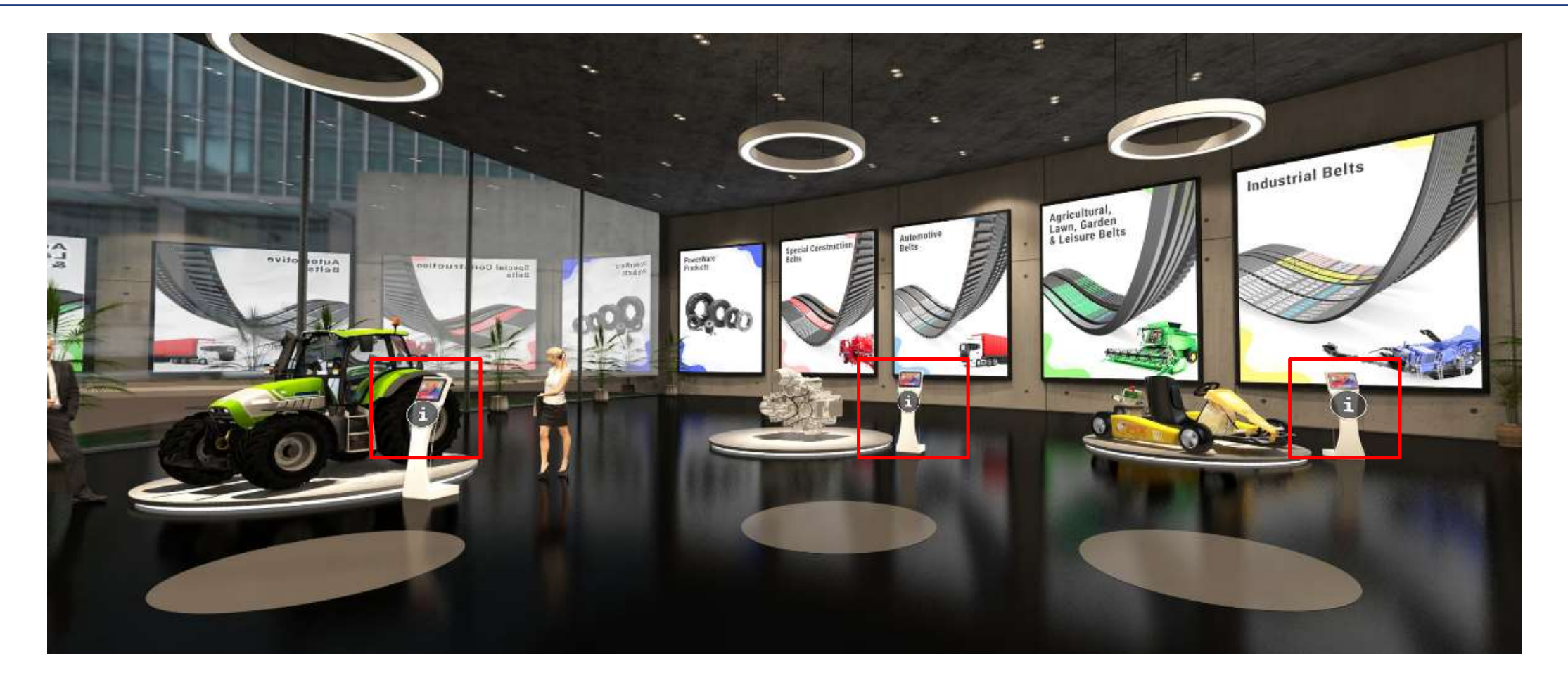

**I – Information icon** will assist you to go directly in respective zone

# Lobby - Right side

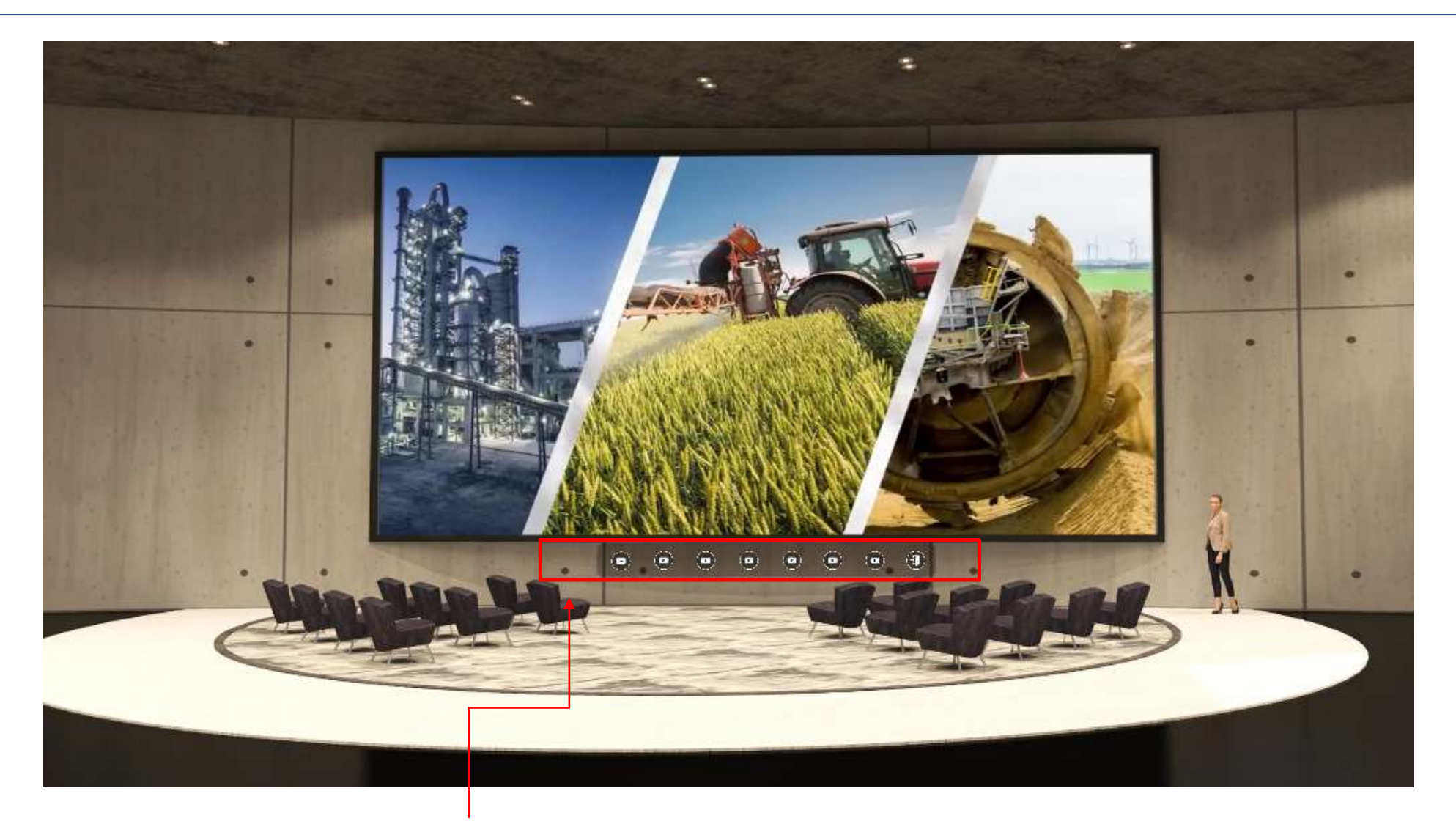

**Multiple videos** option to choose

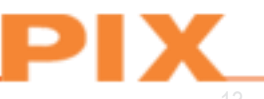

### Lobby - Right side

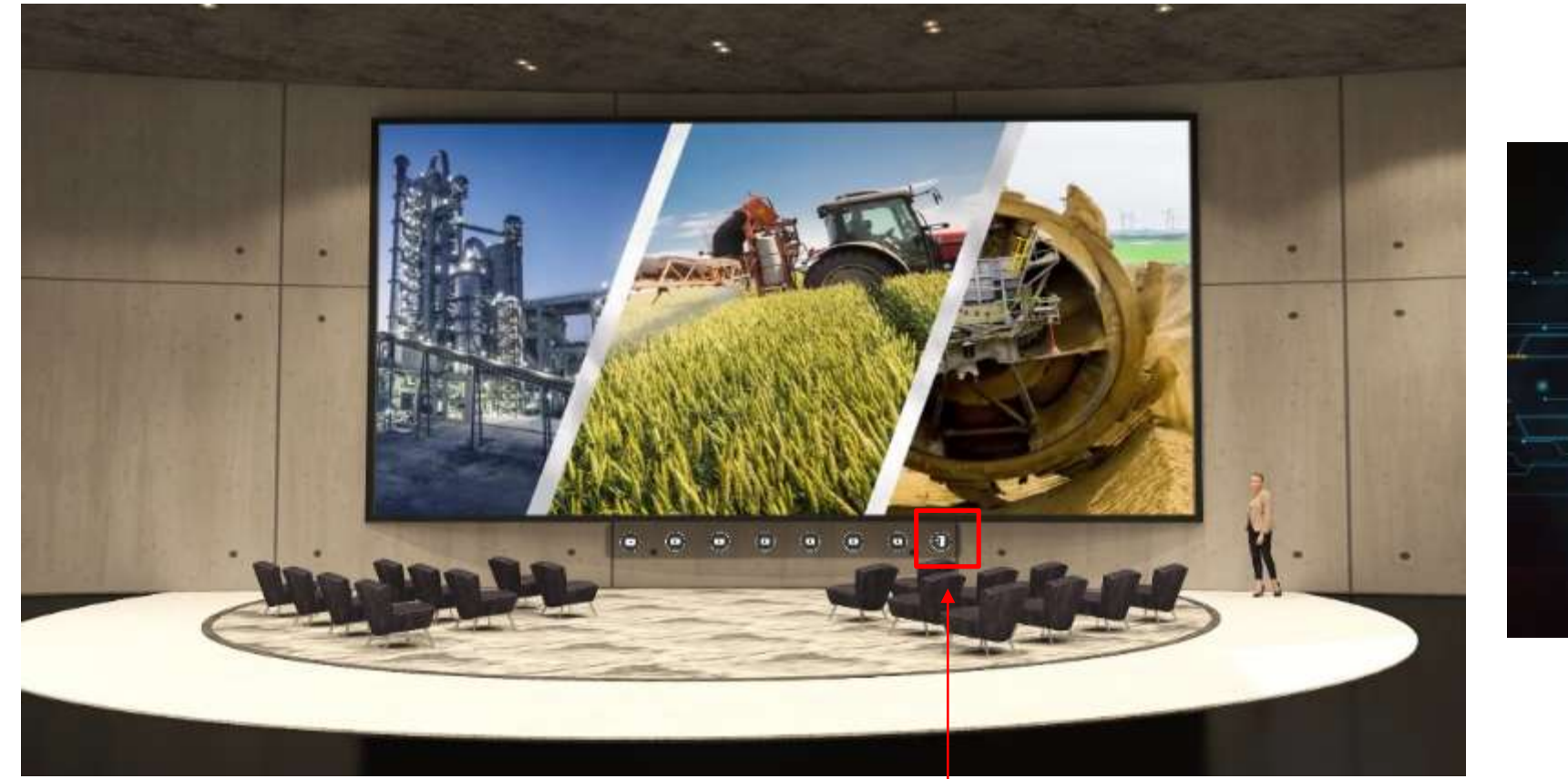

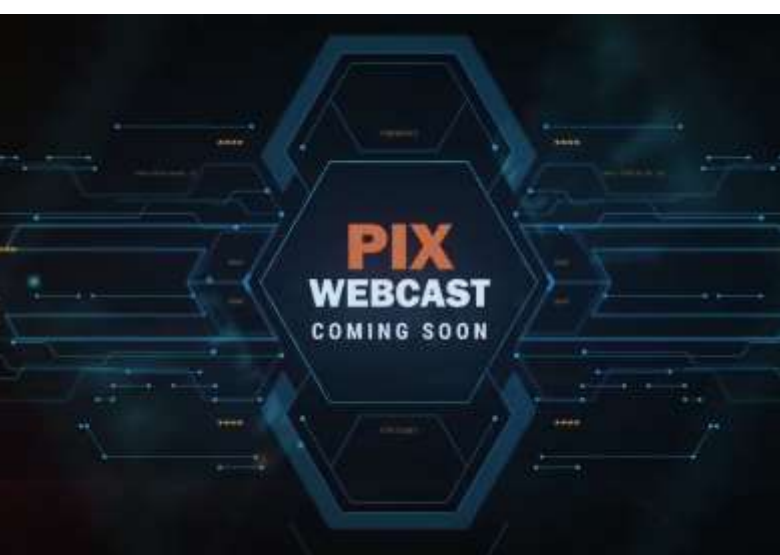

**Webcast video** options for pre-recorded video (presentations / training seminars, podcasts, product launches, demos, etc.)

#### Industrial Products Zone

#### This zone is partitioned into 6 distinct categories of Belt construction.

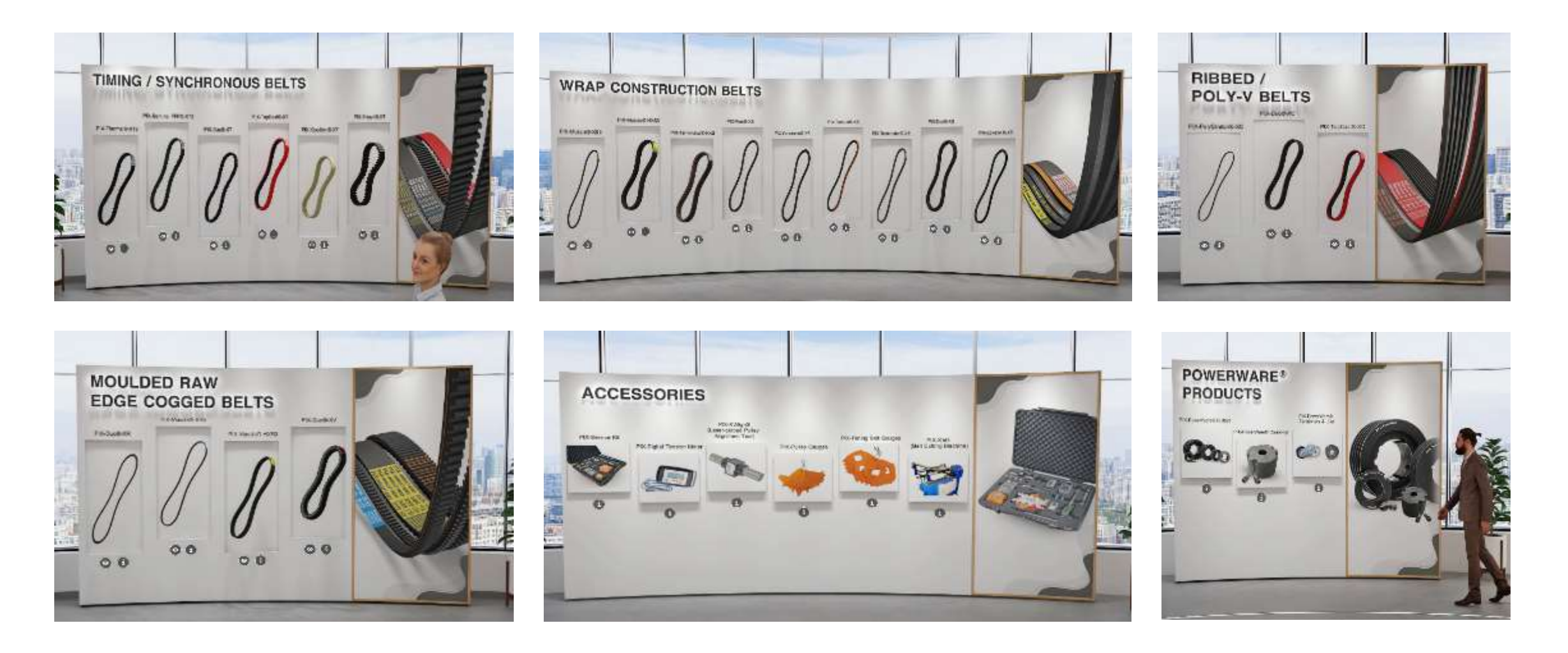

### Industrial Applications Zone

PIX products span an incredible range of Industrial Belt applications.

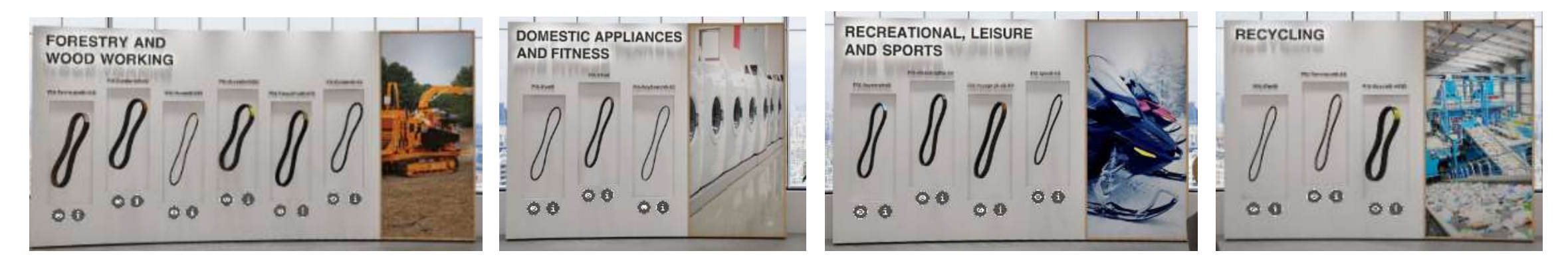

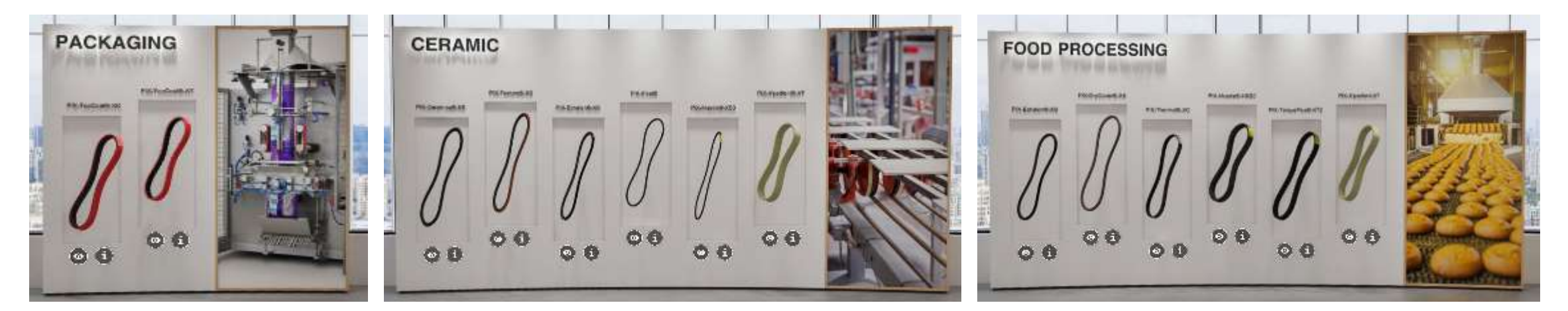

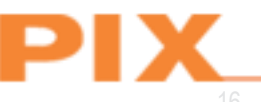

# Industrial Applications Zone continued…

PIX products span an incredible range of Industrial Belt applications.

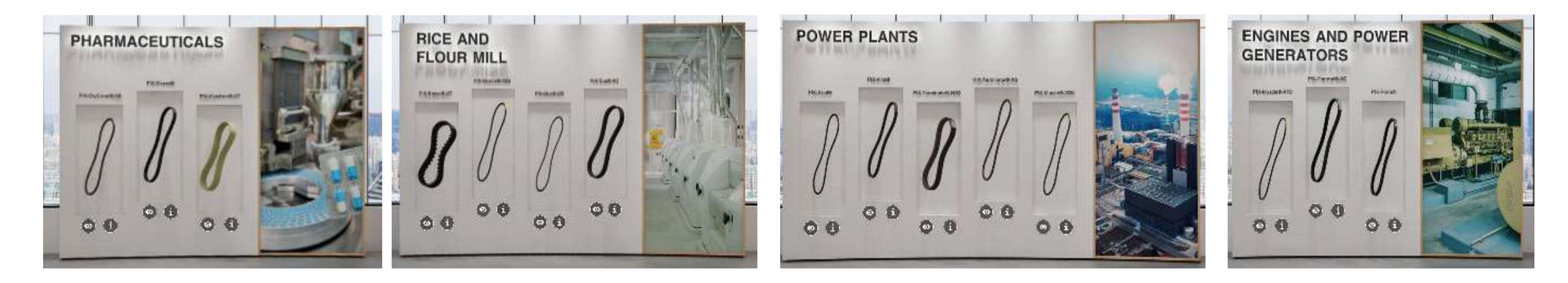

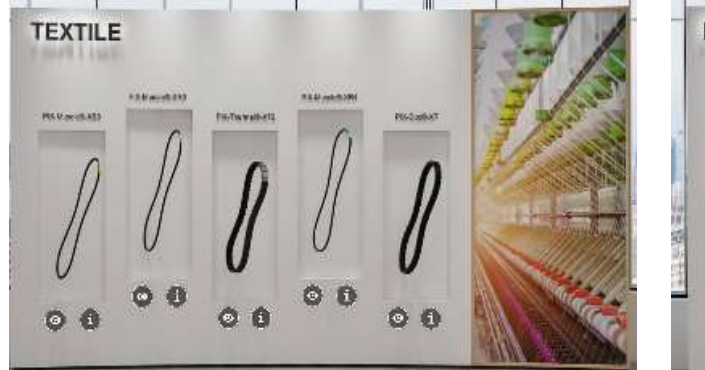

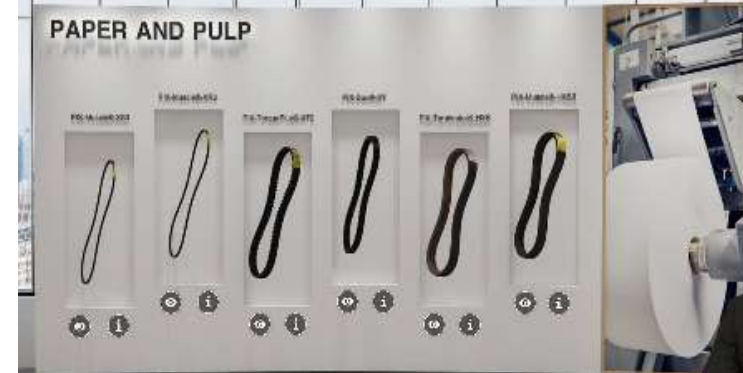

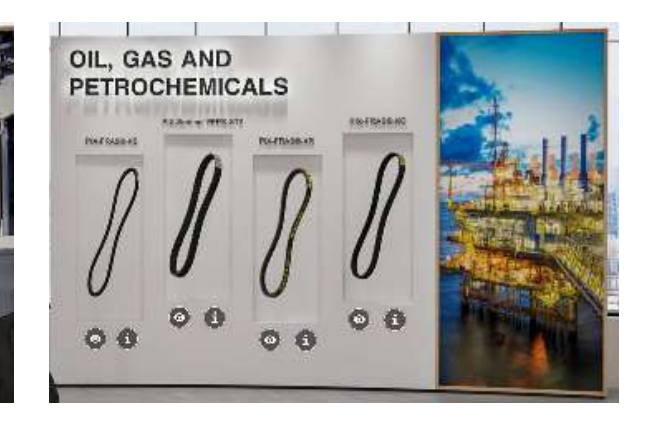

#### Industrial Products Zone

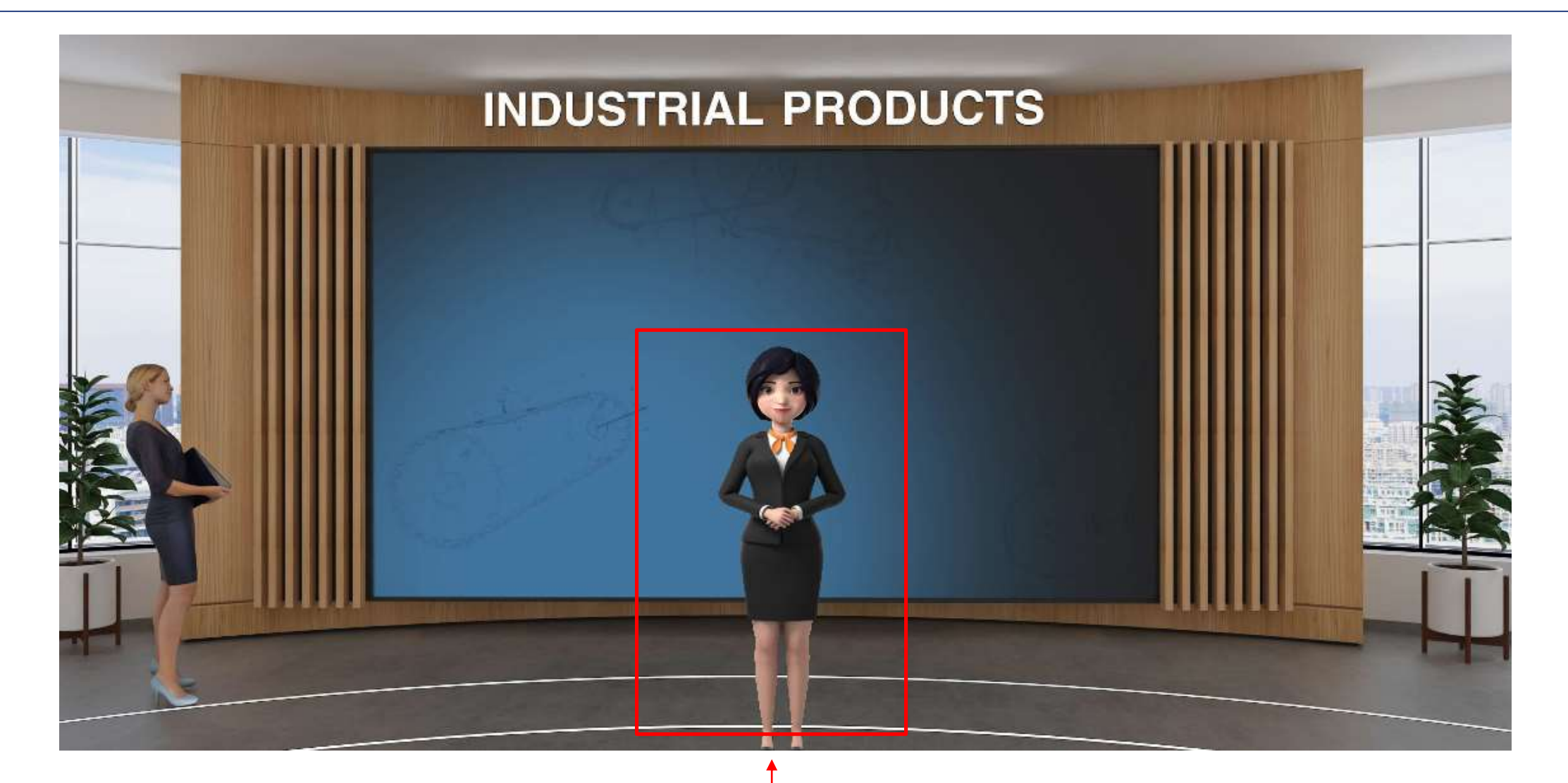

**The Virtual Hostess** will introduce the features

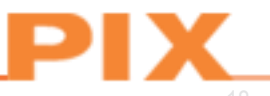

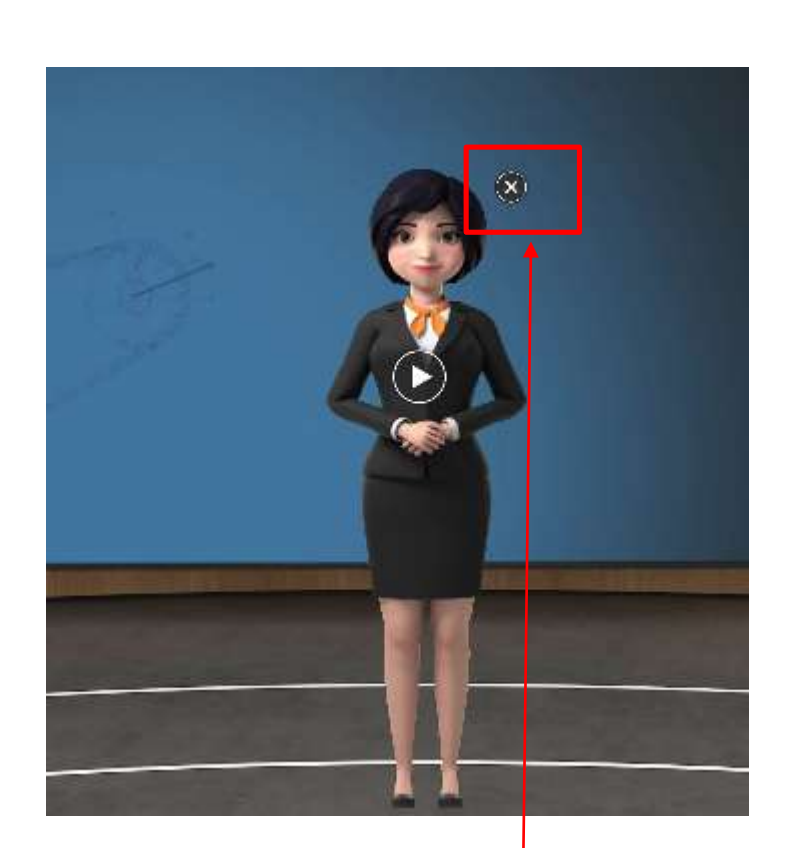

**The Virtual Hostess** disable temporarily

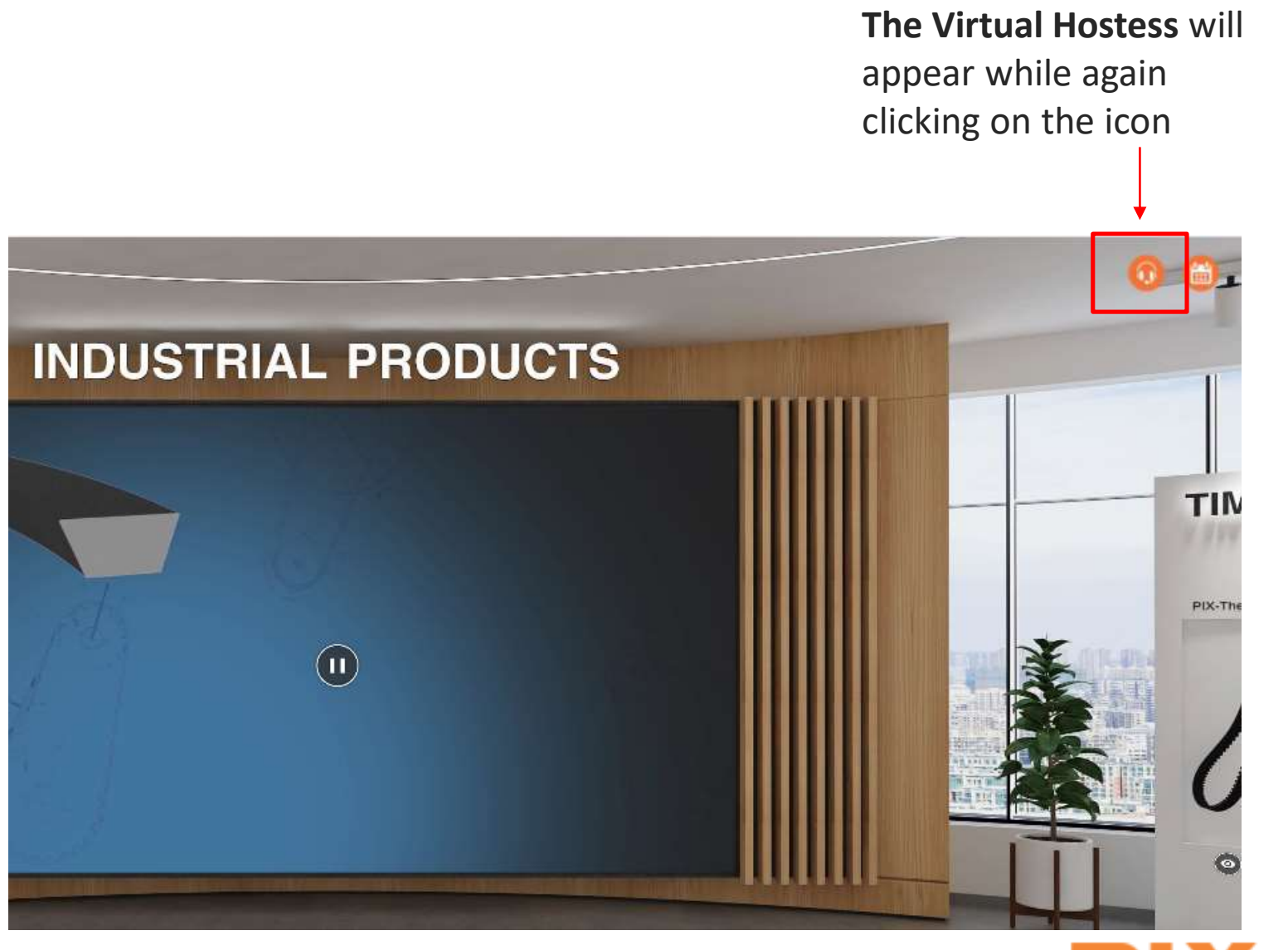

#### In-depth details of the product

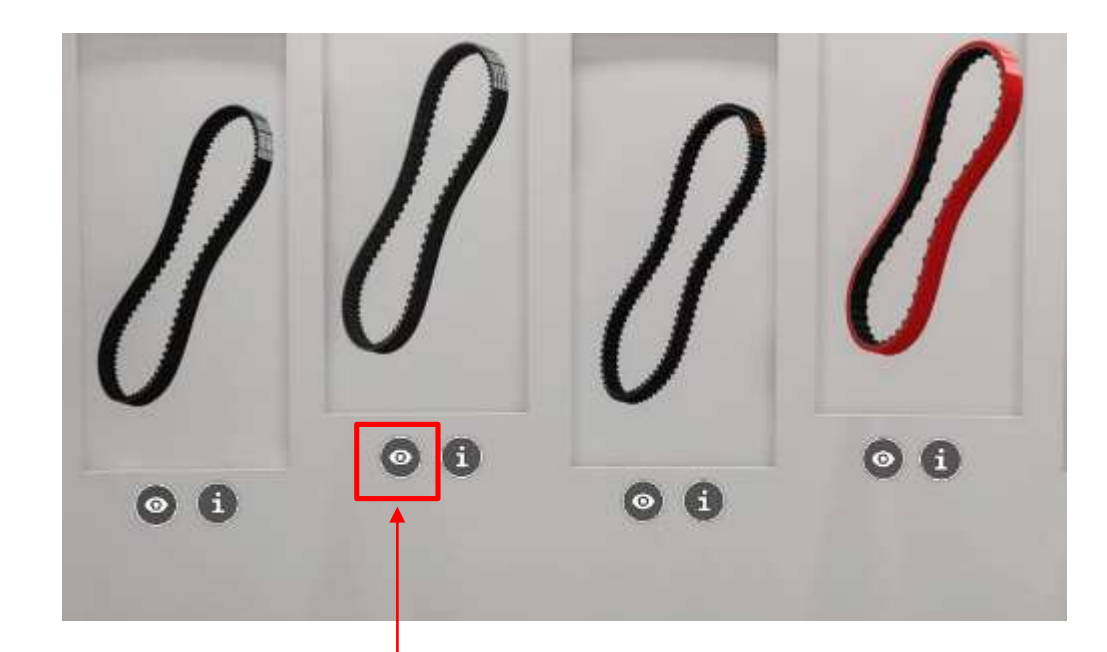

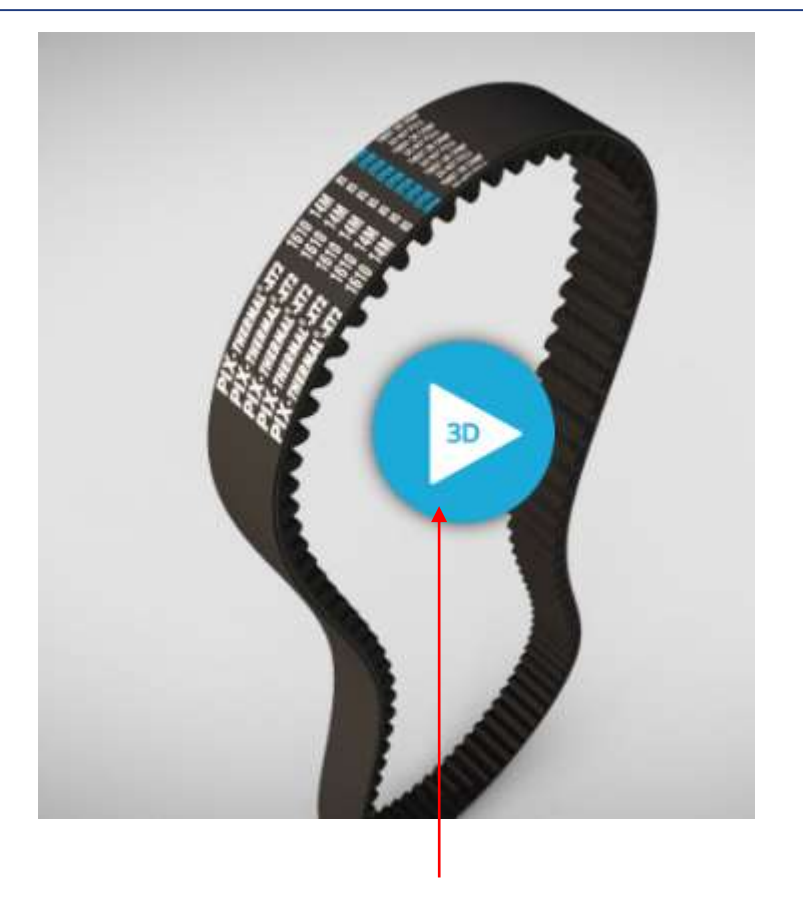

If you click on the **"eye" icon**, you will see a 3D animated view of our Belt for easy visualization.

You can rotate, zoom, pan the Belt, viewer based on the WebGL and WebXR technologies that allows users to display 3D models on the web, to be viewed on any mobile browser, desktop browser or Virtual Reality headset.

#### In-depth details of the product

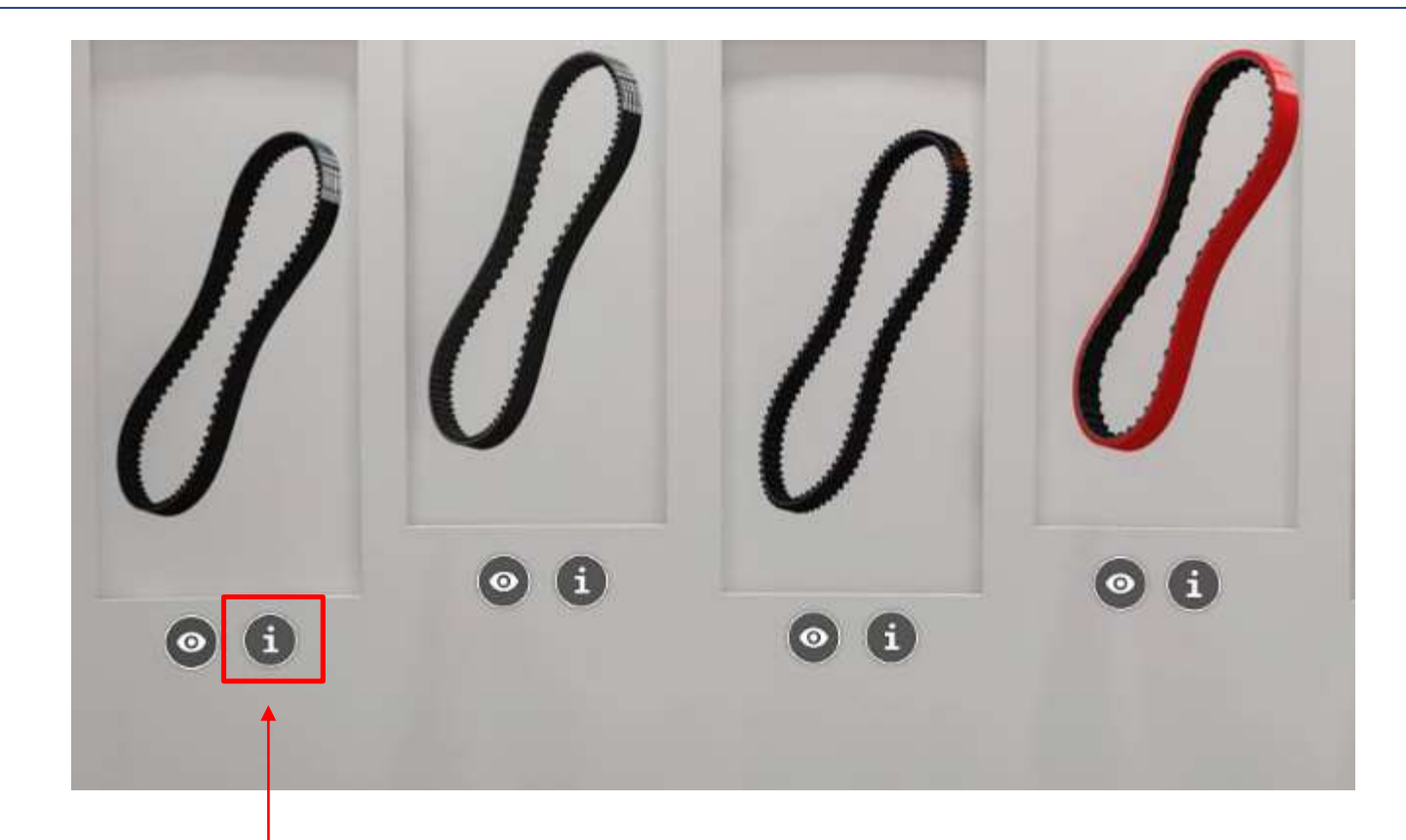

Clicking on the **"I" icon** will help access in-depth details and features of the particular product.

Features, Constructional Details, Product Range, Reference Standards, Applications, Product Label.

#### PIX-Thermal®-XT2 High-power, EPDM Timing Belts

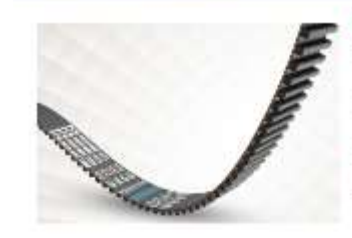

Features - Second period as we use on ever PM (weast float: AT2 83b) - Higher angular specificalistics, to focal and fournoise - Optimum operational officiency and augmented Bert Ifo. times operational cost. · Annexis property-super NC 5511 - Conservations

#### 2002/02/2012 12:00:00 to 10:00 to

#### Constructional Details 1. The special compound, resistant to crack, other supplier flew infin-

2. See claim memoripless covide for subcribe tensile strength and minimum **Pregarice** 1. High mate as the leader (\$000 miner responsibly supercrited inflestor. and educated power instruments 4. Nykemäsek habbefalten, tautik for habitettan researation.

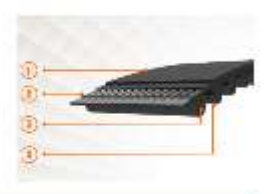

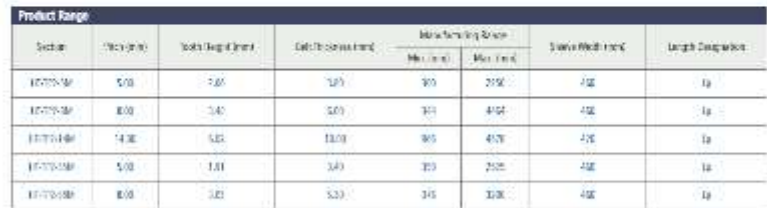

#### **Reference standards**

5013051

#### Applications

roofpressengmenten, pase & packapegmenten, pretogmachen, relata squaren, universo ofpressipenen, esdial vorgenen, studenmengasche **FACTOR VK** 

**Product Label** 

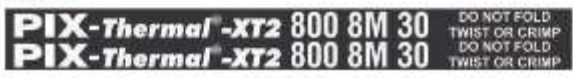

4:2021 PR Forwards is start [Contract feelback [Piccas Piccy] Codes Petry [Denside Continues] Strings

 $\circ$   $\circ$ Ð

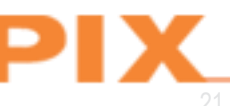

#### Literature

Browse our literature section and stay informed on the latest developments related to our Company and our products. Clicking on the **"I" icon** will help access to details and features.

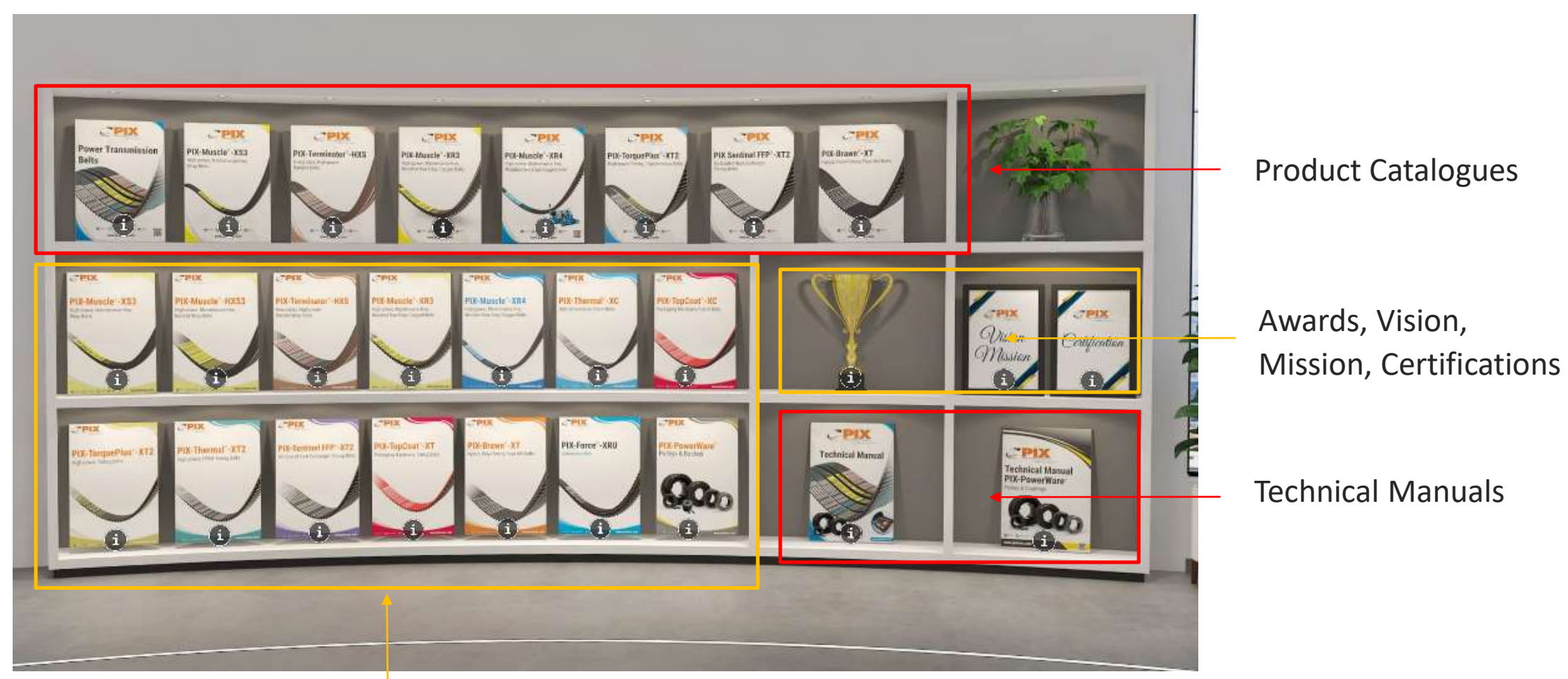

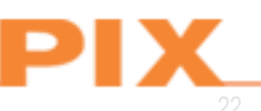

Flyers

#### Dedicated video wall on each zone

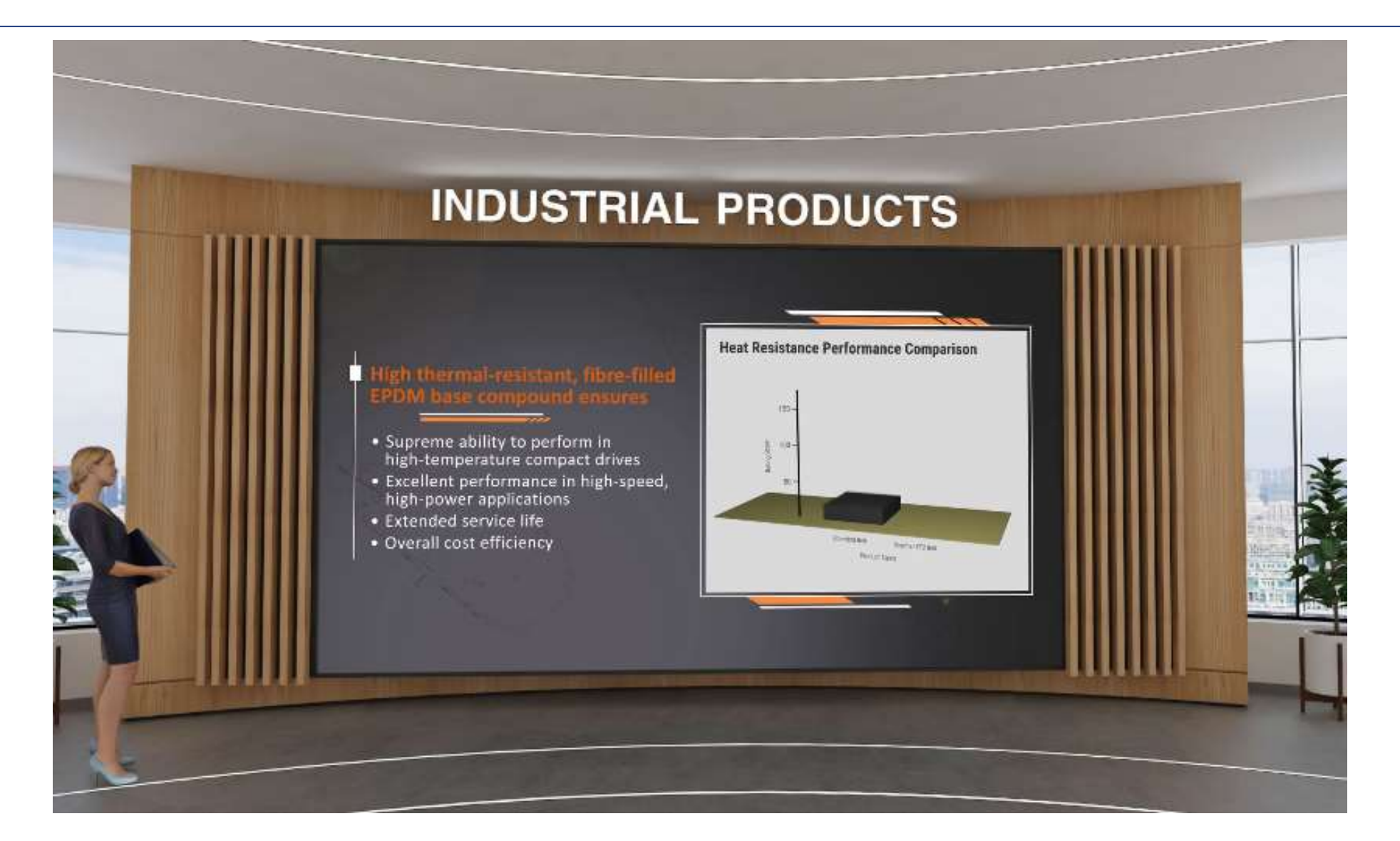

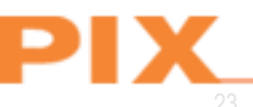

## Modern Graphics panel

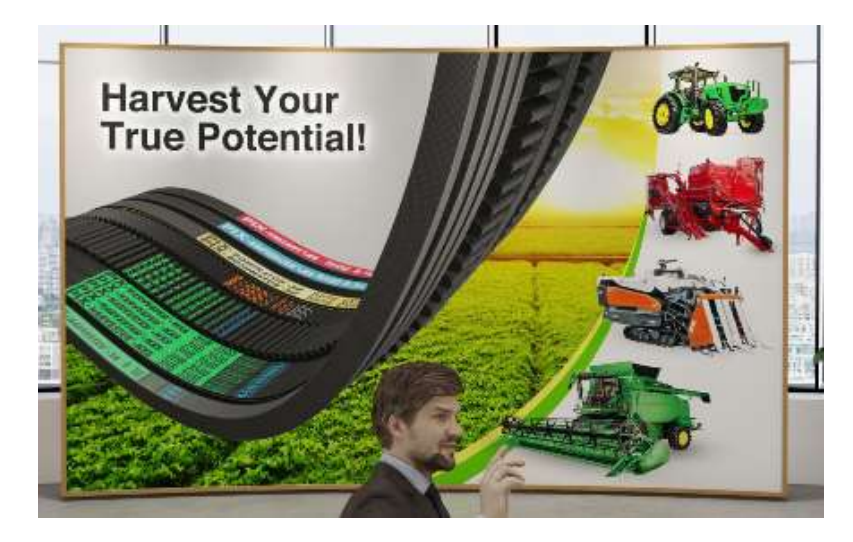

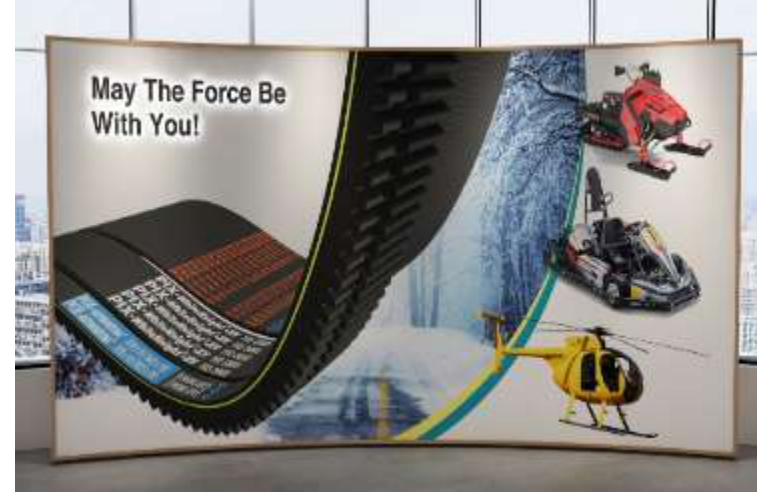

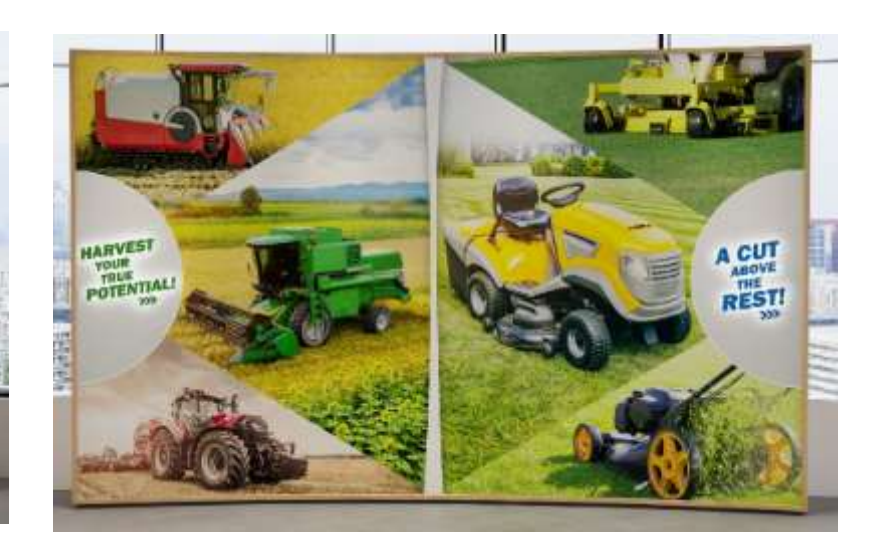

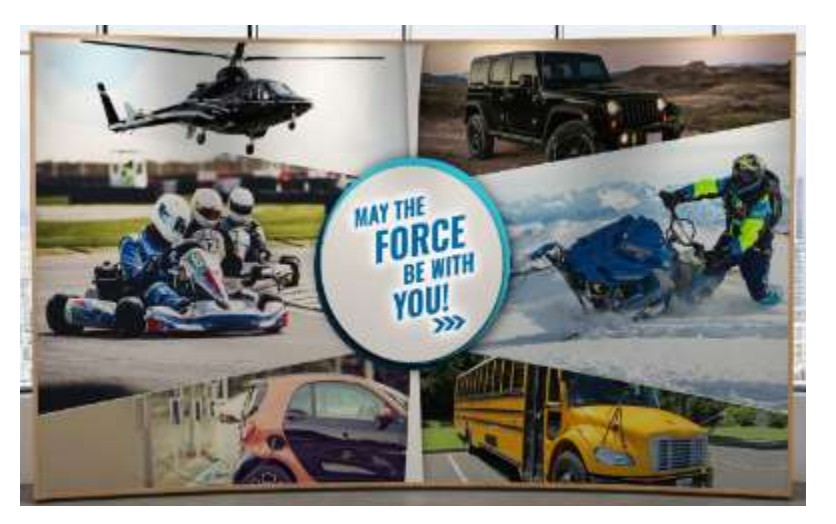

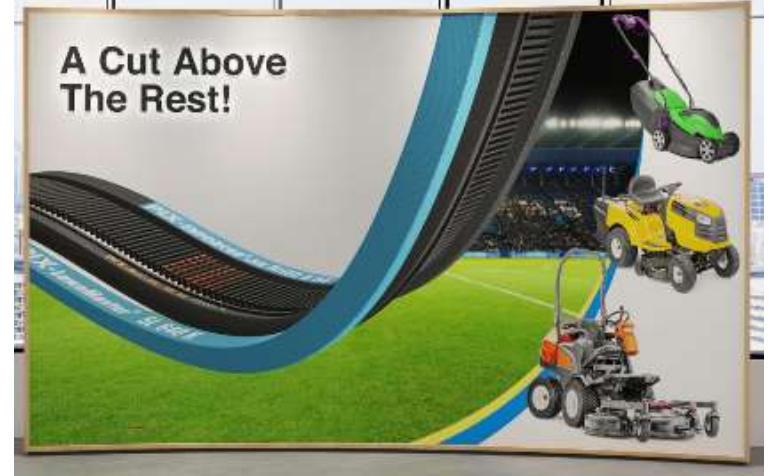

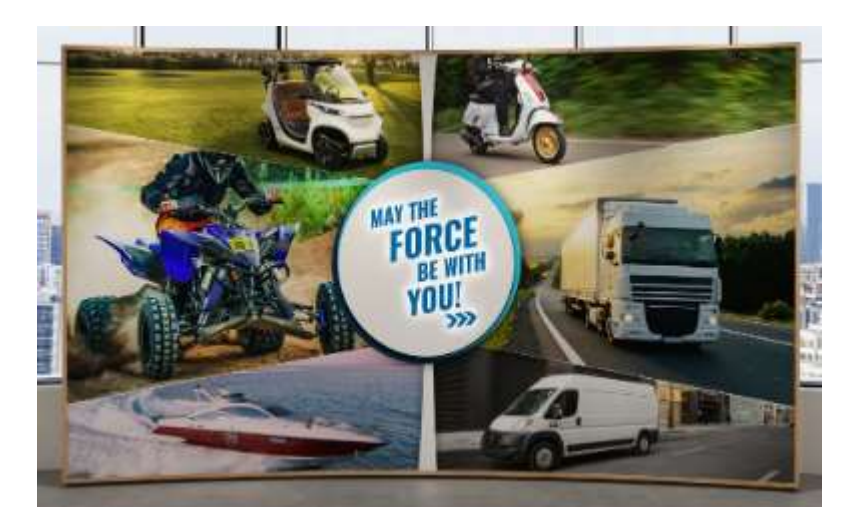

### Agriculture, Lawn, Garden and Leisure Product Zone

This zone is partitioned into 4 distinct categories of Belt construction.

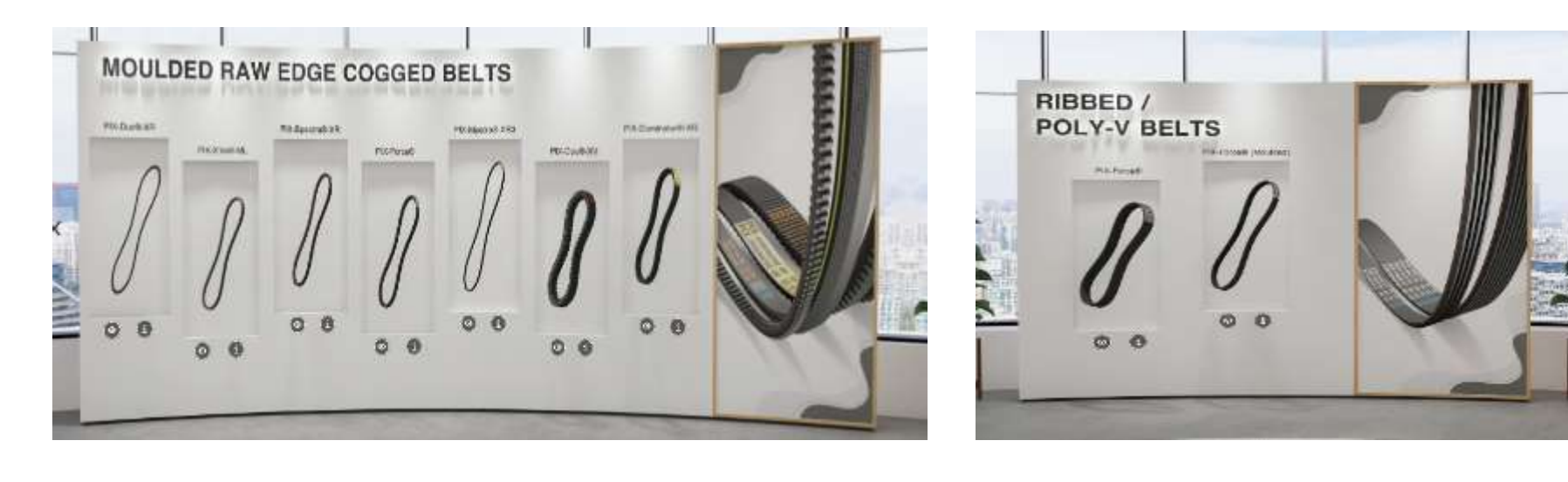

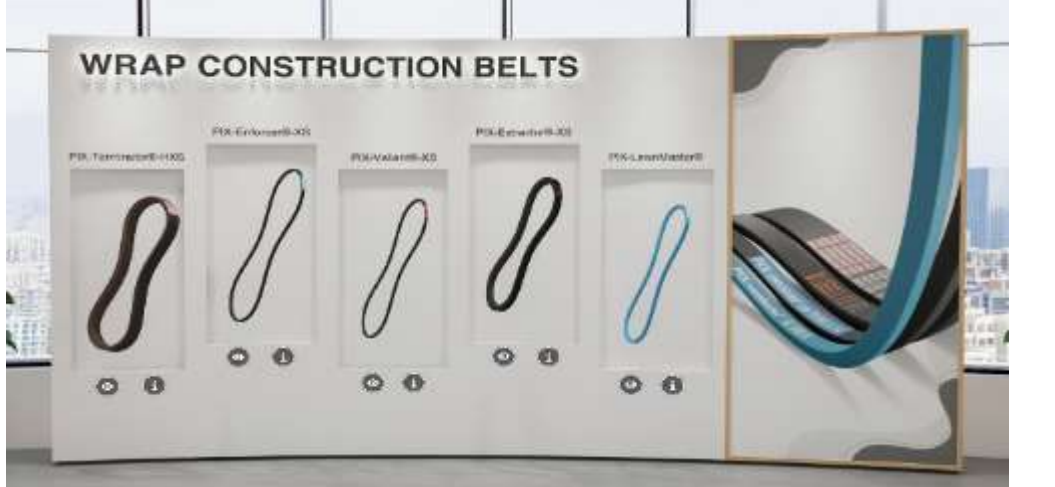

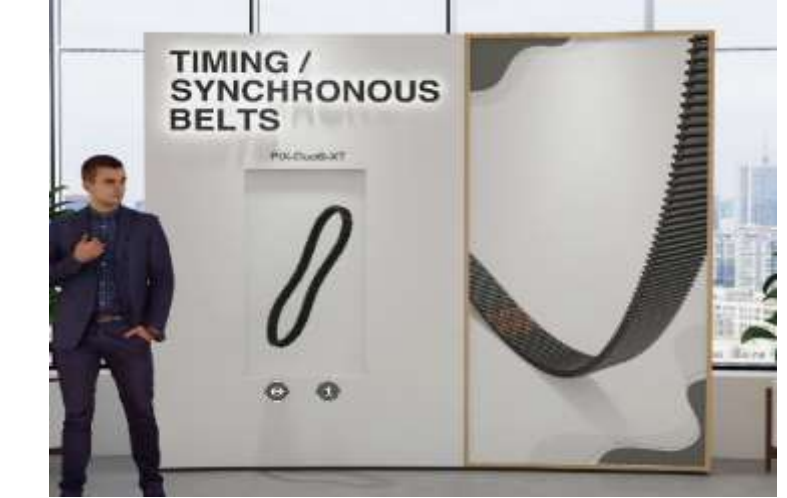

# Agriculture, Lawn, Garden and Leisure Application Zone

PIX products span an incredible range of Agricultural, Lawn, Garden and Leisure Belt applications.

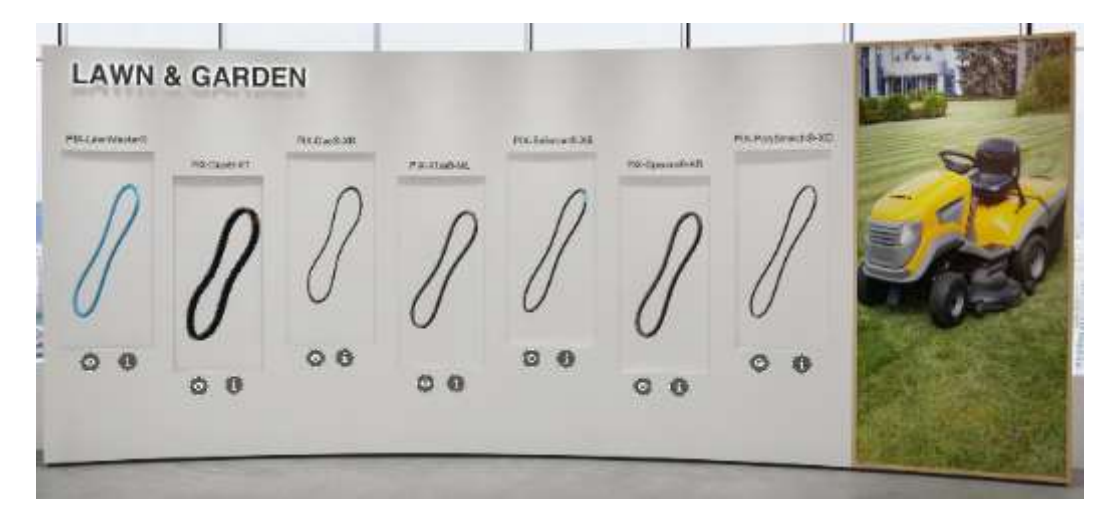

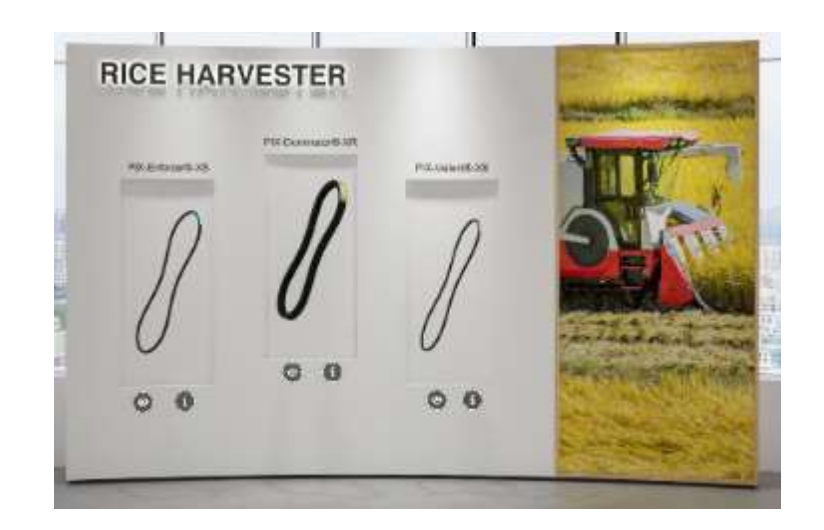

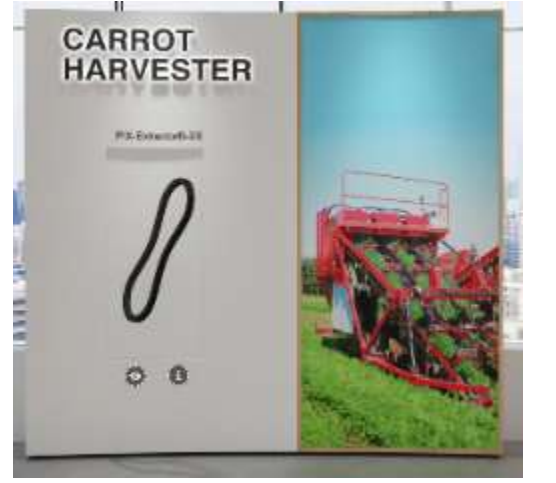

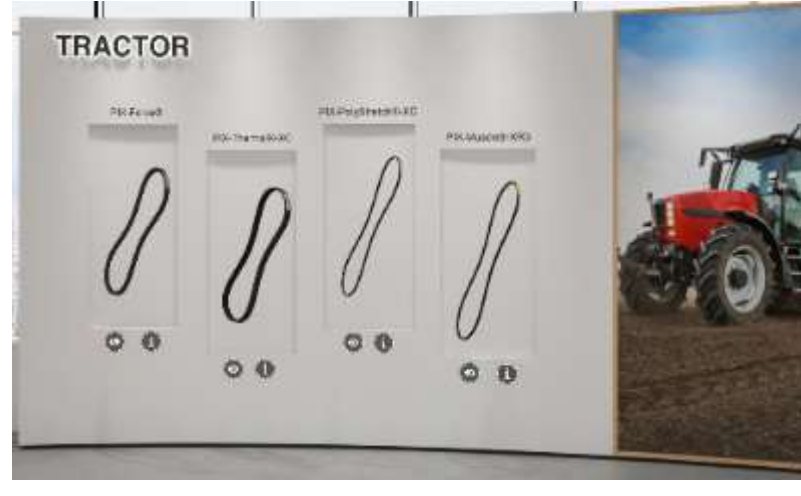

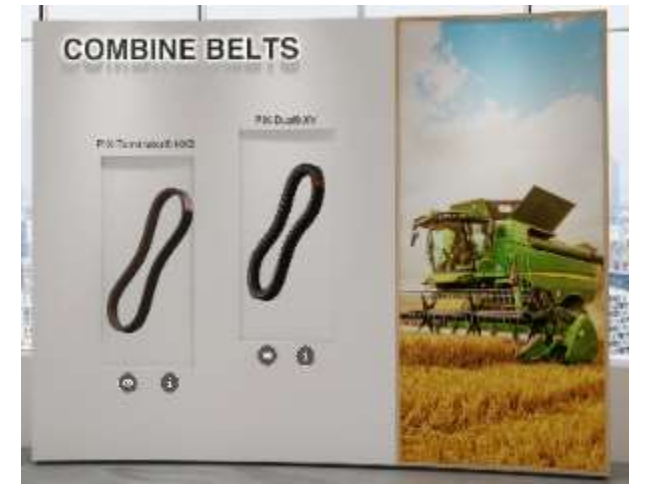

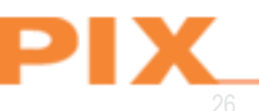

#### Automotive Product Zone

This zone is partitioned into 3 distinct categories of Belt construction.

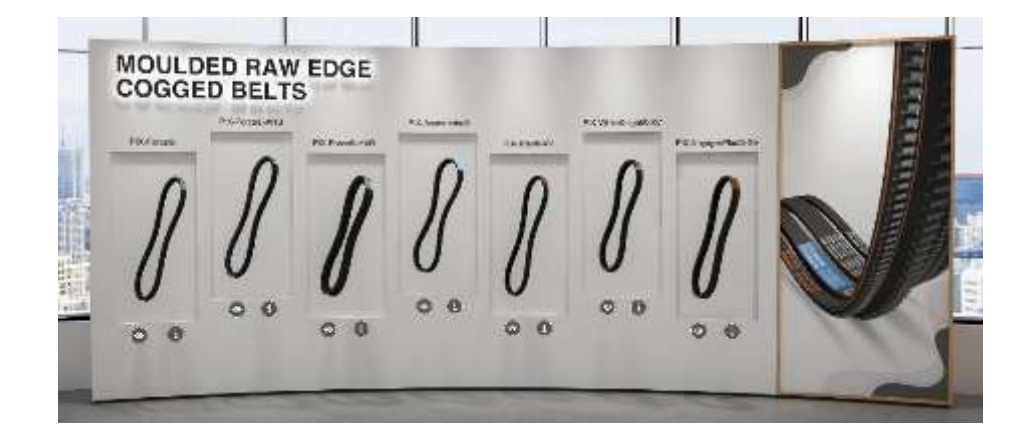

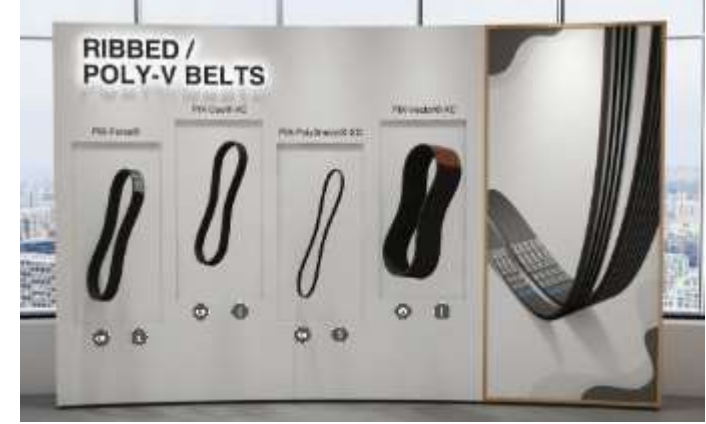

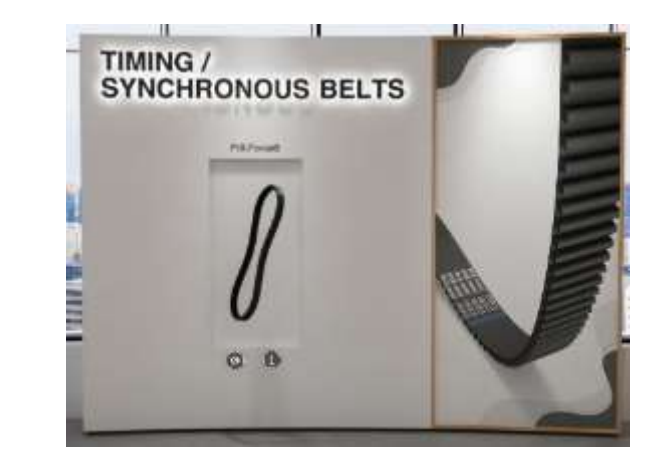

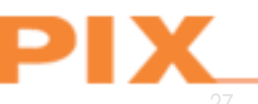

#### Automotive Applications Zone

PIX products span an incredible range of Automotive Belt applications.

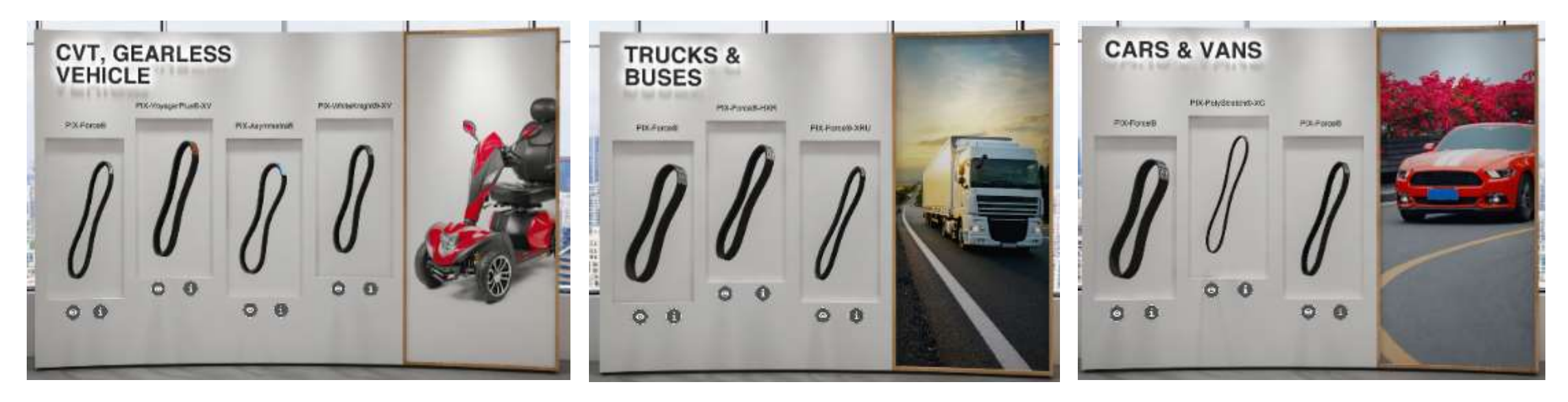

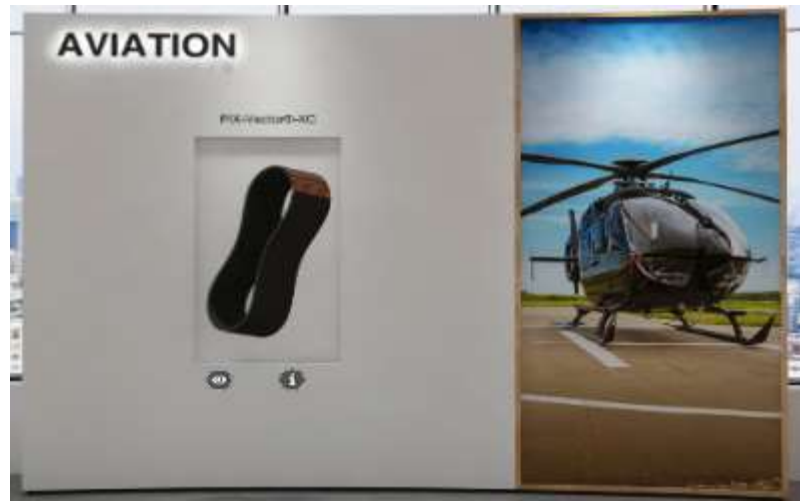

#### PIX Virtual Experience Centre

Please share your feedback on the" PIX Virtual Experience Center "as it would help build a truly powerful and world-class innovative tool.

Link: <https://www.pixtrans.com/vec.php>

(For a better user experience, we recommend using the most recent versions of Chrome, Safari, Firefox, or Microsoft Edge)

**Get ready for an exciting virtual ride in PIX Virtual Experience Centre!!!**

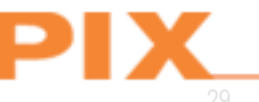